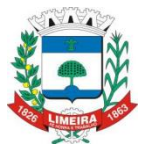

**PREFEITURA MUNICIPAL DE LIMEIRA**

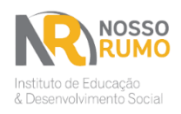

# **ESTADO DE SÃO PAULO**

# **PROCESSO SELETIVO – EDITAL 01/2023**

A **PREFEITURA MUNICIPAL DE LIMEIRA/SP**, por meio da **Secretaria Municipal de Educação** faz saber que realizará, através do **INSTITUTO DE EDUCAÇÃO E DESENVOLVIMENTO SOCIAL NOSSO RUMO**, em datas, locais e horários divulgados neste Edital, o Processo Seletivo destinado ao provimento de vagas existentes para as Funções descritas na Tabela I, especificada no Capítulo 1 do Edital, regido com observância do disposto na Constituição Federal em seu artigo 37, inciso IX, Lei Complementar nº 6036/2018 e suas alterações, Lei Complementar 461, de 2 de junho de 2009, Estatuto do Magistério Público Municipal, Decreto nº 291, de 21 de agosto de 2018, Lei nº13.415, promulgada em fevereiro de 2017, alterou o texto original do art. 318 da CLT e demais dispositivos legais pertinentes.

O Processo Seletivo será regido também pelas instruções especiais constantes do presente instrumento elaborado em conformidade com os ditames da Legislação Federal e Municipal vigentes e pertinentes, nas Funções descritas na **Tabela I**, especificada no **Capítulo 1** do Processo Seletivo, deste edital, sob a supervisão da Comissão do Processo Seletivo – instituída pela **Portaria nº 35 de 14 de setembro de 2023.**

O Processo Seletivo reger-se-á pelas disposições contidas nas Instruções Especiais, que fazem parte integrante deste Edital.

### **I N S T R U Ç Õ E S E S P E C I A I S**

### **1. DO PROCESSO SELETIVO**

1.1. O presente Processo Seletivo destina-se à contratação, por tempo determinado pelo regime da Consolidação das Leis do Trabalho (CLT) e pela Legislação Municipal vigente e destina-se à formação de Cadastro Reserva visando ao preenchimento de Funções em substituição de professores efetivos ou classes que vagarem durante o ano letivo de 2024, a critério da **PREFEITURA MUNICIPAL DE LIMEIRA/SP**.

1.1.1. O contrato de trabalho terá validade para o **ano letivo de 2024.**

1.1.2. As atividades inerentes à Função serão desenvolvidas, conforme demanda, nas unidades escolares da **SECRETARIA MUNICIPAL DE EDUCAÇÃO (SME)** da **PREFEITURA MUNICIPAL DE LIMEIRA/SP**, visando atender ao restrito interesse público.

1.2. A **PREFEITURA MUNICIPAL DE LIMEIRA/SP** concede os salários especificados para as Funções descritas na **Tabela I**, do **Capítulo 1**, deste edital.

1.3. Os códigos das Funções, as Funções, vagas, escolaridade/requisito exigidos, salário e a taxa da inscrição, estão estabelecidos na tabela especificada a seguir:

### **TABELA I**

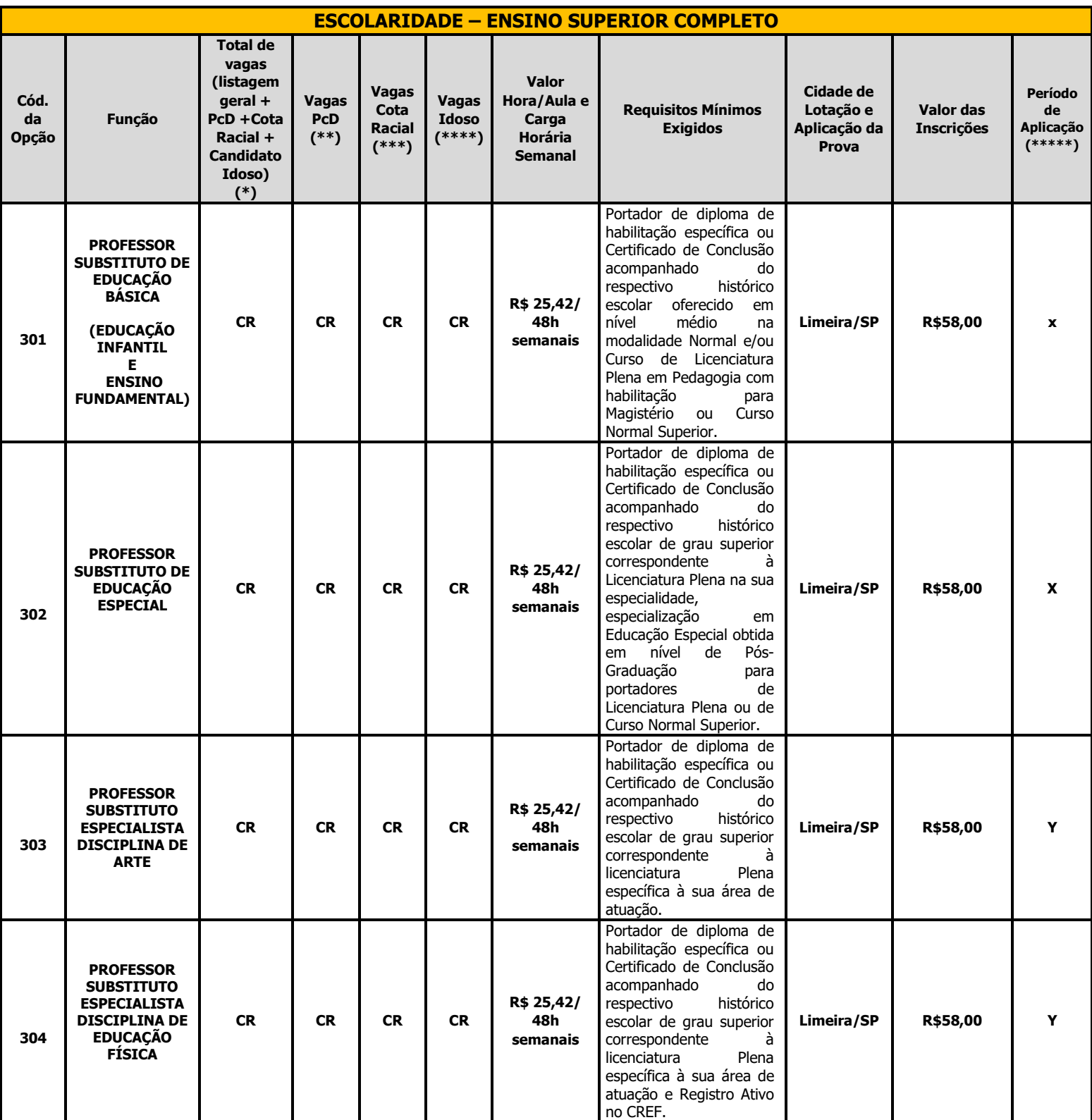

OBS.: CR - Cadastro Reserva – Cuja contratação se dará a partir do surgimento da demanda**.**

(\*) Total de vagas existentes, incluindo-se a reserva para Pessoas com Deficiência, Cota Racial e Idoso.

(\*\*) Reserva de vagas para Pessoas com Deficiência, conforme estabelecido na Lei Federal nº 13.146/2015, no Decreto nº 3.298, de

20 de dezembro de 1999, e alterações do Decreto nº 9.508, de 24 de setembro de 2018.

(\*\*\*) Reserva de vagas para Cota Racial.

(\*\*\*\*) Reserva de vagas para idoso.

 (\*\*\*\*\*) As letras "X" e "Y' dispostas na coluna "Período de Aplicação", indicam que as provas serão aplicadas em períodos distintos, a serem definidos em época oportuna, quando da divulgação do Edital de Convocação para as Provas.

1.4. As atribuições típicas de cada Função estão descritas no Anexo I deste Edital.

1.5. Todas as etapas constantes deste Edital serão realizadas observando-se o horário oficial de Brasília/DF.

1.6. Os documentos comprobatórios para as Funções que exigem escolaridade completa – diplomas registrados e acompanhados de Histórico Escolar – devem referir-se a cursos devidamente reconhecidos pelo Ministério da Educação e Cultura (MEC), Conselho Nacional de Educação (CNE) ou Conselho Estadual de Educação (CEE).

1.7. Os Diplomas e Certificados, obtidos no exterior, para que tenham validade, deverão estar revalidados de acordo com a legislação vigente.

1.8. Em consonância com a Lei Geral de Proteção de Dados Pessoais (Lei nº 13.709/18), o candidato, ao realizar a sua inscrição, estará dando ciência, consentindo e autorizando, quando for o caso, o uso de alguns de seus dados cadastrais informados na inscrição em conformidade com o que segue:

1.8.1. Na divulgação das Listagens dos Resultados – Número de Inscrição, Nome do Candidato e Data de Nascimento;

1.8.2. No envio de informativos, notícias de Concursos Públicos e/ou Processos Seletivos abertos, e outros comunicados a título gratuito nos veículos oficiais de divulgação;

1.8.3. Na manutenção do banco de dados em suporte eletrônico ou físico, estabelecido em um ou vários locais, destinando-se tais dados exclusivamente ao uso no presente Processo Seletivo, podendo promover a troca deles com a **PREFEITURA MUNICIPAL DE LIMEIRA/SP**, com a finalidade prevista em Edital – todos os dados; e

1.8.4. Na geração de dados estatísticos, promoção de conhecimento, inclusão social e amparo legal, viabilização de ações e projetos – todos os dados.

# **2. DOS REQUISITOS BÁSICOS EXIGIDOS E DAS CONDIÇÕES PARA INSCRIÇÃO**

2.1. Os requisitos básicos para contratação nas Funções são os especificados a seguir:

2.1.1.O candidato deverá ler o Edital de Abertura do Processo Seletivo em sua íntegra e cumprir todas as determinações nele contidas;

2.1.2.Ter sido aprovado e classificado neste Processo Seletivo;

2.1.3.Ter nacionalidade brasileira ou portuguesa, amparada pelo Estatuto da Igualdade entre Brasileiros e Portugueses, conforme o disposto nos termos do Parágrafo 1º, Artigo 12, da Constituição Federal, e do Decreto Federal n.º 70.436/72, ou ser naturalizado brasileiro conforme legislação vigente no país até a data da contratação;

2.1.4.Ter idade igual ou superior a 18 (dezoito) anos, quando da contratação;

2.1.5.Encontrar-se na fruição dos direitos políticos e civis;

2.1.6.Encontrar-se em dia no cumprimento das obrigações militares na data da contratação;

2.1.7.Estar quite com a Justiça Eleitoral na data da contratação;

2.1.8. Possuir documentação comprobatória, no ato da convocação, dos **REQUISITOS MÍNIMOS EXIGIDOS** para a função, conforme especificado na **Tabela I**, do **Capítulo 1**, e a **DOCUMENTAÇÃO PARA CONTRATAÇÃO** determinada no **ANEXO III – RELAÇÃO DE DOCUMENTOS**, deste Edital;

2.1.9. Ter aptidão física e mental e não ser pessoa com deficiência física incompatível com o exercício das atribuições da função, comprovada em inspeção realizada pelo Médico do Trabalho indicado pela **PREFEITURA MUNICIPAL DE LIMEIRA**;

2.1.10. Não registrar antecedentes criminais, que impliquem perda ou óbice para assumir cargo ou emprego público, oriundos de sentença transitada em julgado ou demonstrar o cumprimento integral das penas que tenham sido cominadas;

2.1.11. Não ter sofrido, no exercício da função pública, penalidade incompatível com nova investidura em Cargo/Emprego Público;

2.1.12. Não se encontrar acumulando cargo, emprego ou função pública em desconformidade com as hipóteses de acumulação lícitas previstas em Lei e na Constituição Federal;

2.1.13. Não receber, nos termos do Artigo 37, §10, da Constituição Federal, proventos de aposentadoria decorrentes do Artigo 40 ou dos Artigos 42 e 142 da Constituição Federal, ressalvados os Cargos/Empregos acumuláveis na forma da referida Constituição.

2.1.14 Não ser aposentado por invalidez e nem estar com idade de aposentadoria compulsória nos termos do Artigo 40, inciso II, da Constituição Federal.

2.2. A comprovação da documentação hábil de que os candidatos possuem os requisitos exigidos no item 2.1, deste Capítulo, será solicitada por ocasião da contratação.

2.3. A não apresentação de qualquer dos documentos implicará na impossibilidade de aproveitamento do candidato em decorrência de sua habilitação no Processo Seletivo, anulandose todos os atos decorrentes de sua inscrição.

2.4. O candidato que prestar declaração falsa, inexata, ou ainda, que não satisfaça a todas as condições estabelecidas neste Edital, terá sua inscrição cancelada e, em consequência, anulados todos os atos dela decorrentes, mesmo que aprovado na prova e que o fato seja constatado posteriormente.

2.5. No ato da inscrição não serão solicitados comprovantes das exigências contidas neste Edital, no entanto, o candidato que não as satisfizer no ato da contratação, mesmo que tenha sido aprovado, será automaticamente eliminado do Processo Seletivo.

### **3. DAS INSCRIÇÕES**

3.1. As inscrições serão realizadas **via Internet**, no endereço eletrônico **www.nossorumo.org.br**, **de acordo com período mencionado no Anexo IV deste Edital,** conforme o horário oficial de Brasília/DF.

3.2. Para realizar a inscrição, o candidato deverá acessar o site **www.nossorumo.org.br** e selecionar o certame desejado no campo "Inscrições abertas". Uma nova tela será aberta com as informações do certame escolhido e o(a) interessado(a) deverá selecionar a opção "Inscreva-se já", na qual será solicitado o número do CPF.

3.2.1. Após os procedimentos descritos no item 3.2., caso o(a) interessado(a) ainda não esteja cadastrado no site, será aberta uma tela chamada "Cadastro", na qual o(a) interessado(a) deverá fornecer as informações solicitadas, corretas e completas, responsabilizando-se pela veracidade destas;

3.2.2. Ao(À) candidato(a) que possuir cadastro no site, após digitar o número do CPF, será solicitada a senha de acesso ao site. Quando a tela de inscrição for aberta, todos os dados pessoais devem ser conferidos e, caso seja necessário, devem ser realizadas as devidas alterações;

3.2.3. Na sequência do preenchimento dos dados pessoais, devem ser preenchidos os campos referentes à inscrição, bem como as habilitações do candidato(a) para lecionar no campo de atuação.

3.3. Após o pagamento do boleto bancário, não haverá devolução dos valores, em hipótese alguma, devendo o(a) candidato(a) atentar-se ao valor e vencimento apontados na inscrição/boleto antes do efetivo pagamento.

3.4. São de exclusiva responsabilidade do candidato, sob as penas da lei, as informações prestadas no

preenchimento do Banco de Dados e na ficha de inscrição *on-line*, ainda que realizada com o auxílio de terceiros, que serão verificadas por ocasião da comprovação de requisitos mínimos exigidos, cabendo à **PREFEITURA MUNICIPAL DE LIMEIRA/SP** e ao **INSTITUTO NOSSO RUMO** o direito de excluir do Processo Seletivo aquele que preenchê-la com dados incorretos, bem como aquele que prestar informações inverídicas, ainda que o fato seja constatado posteriormente.

3.5. O candidato que deseja efetivar sua inscrição deverá efetuar o pagamento do valor de inscrição a título de ressarcimento de despesas com material e serviços, de acordo com os valores definidos, por Função, constantes na Tabela I do **Capítulo 1** deste Edital, através de boleto bancário, pagável em toda a rede bancária, com vencimento conforme mencionado no **Anexo IV**, qual seja, no primeiro dia útil subsequente à data de encerramento do período de inscrição.

3.6. Objetivando evitar ônus desnecessários, o candidato deverá recolher o valor de inscrição somente se atender a todos os requisitos exigidos para a Função pretendida.

3.6.1 O boleto bancário estará disponível no endereço eletrônico www.nossorumo.org.br até a data de vencimento e deverá ser impresso para o pagamento do valor de inscrição após a conclusão do preenchimento da ficha de solicitação de inscrição on-line;

3.6.2. O **INSTITUTO NOSSO RUMO** e a **PREFEITURA MUNICIPAL DE LIMEIRA/SP** não se responsabilizam por boletos bancários que não correspondam aos documentos emitidos no ato da inscrição ou que tenham sido alterados/adulterados em função de problemas no computador local, falhas de comunicação, fraudes causadas por vírus e afins;

3.6.3. Após o período mencionado no item 3.5., não haverá possibilidade de impressão do boleto, seja qual for o motivo alegado.

3.6.4. Em caso de feriado ou evento que acarrete o fechamento de agências bancárias na localidade em que se encontra o candidato, o boleto bancário deverá ser pago antecipadamente.

3.7. A confirmação da inscrição dar-se-á mediante o correto preenchimento da ficha de inscrição e o pagamento do respectivo valor, dentro do período de vencimento do boleto.

3.7.1. Não haverá devolução, parcial ou integral, da importância paga, seja qual for o motivo alegado;

3.7.2. Não serão aceitas inscrições recebidas por depósito em caixa eletrônico, via postal, fac-símile, transferência ou depósito em conta corrente, DOC, TED, ordem de pagamento, condicionais e/ou extemporâneas ou por qualquer outra via que não a especificada neste Edital, bem como fora do período de inscrição estabelecido;

3.7.3. Não será aceito, como comprovante de pagamento da inscrição, comprovante de agendamento bancário;

3.7.4. **O comprovante de inscrição é o boleto bancário devidamente quitado juntamente com o comprovante de pagamento** e deverá ser mantido em poder do candidato e apresentado no local de realização da Prova Objetiva. É de inteira responsabilidade do candidato a manutenção sob sua guarda, para posterior apresentação, se necessário;

3.7.4.1. Caso o candidato não tenha o boleto e o comprovante de pagamento, poderá imprimir a tela de local de prova; este documento poderá comprovar a confirmação da sua inscrição.

3.7.5. O **INSTITUTO NOSSO RUMO** e a **PREFEITURA MUNICIPAL DE LIMEIRA/SP** não se responsabilizam por solicitação de inscrição via Internet não recebida por motivos de ordem técnica dos computadores, falhas de comunicação, congestionamento das linhas de comunicação, bem como outros fatores de ordem técnica que impossibilitem a transferência de dados.

3.8. O candidato deverá efetuar uma única inscrição por período no Processo Seletivo.

3.8.1. Em caso de mais de uma inscrição no mesmo período, o candidato deverá efetuar o pagamento de apenas um boleto bancário;

3.8.2. Tendo o candidato efetuado o pagamento de mais de um boleto bancário para a mesma função, deverá optar pela realização de apenas uma inscrição.

3.8.3. Caso o candidato tenha realizado o pagamento de duas inscrições do mesmo período para funções diferentes deverá optar pela realização de apenas um e no outro constará como ausente.

3.8.4. Para efeito de validação da inscrição, de que trata os itens 3.8.2 e 3.8.3, considerar-se-á o número da inscrição escolhida pelo candidato para realização da prova, sendo que na outra constará como ausente.

3.8.5. Ocorrendo a hipótese dos itens 3.8.2 e 3.8.3 ou pagamento duplicado de um mesmo boleto bancário, não haverá restituição parcial ou integral dos valores pagos a título de valor de inscrição.

3.8.6. A devolução do valor de inscrição somente ocorrerá se o Processo Seletivo for anulado, caso em que a referida devolução ficará sob responsabilidade do **INSTITUTO NOSSO RUMO.**

3.9. Na data mencionada no **Anexo IV** deste Edital, o candidato deverá conferir no endereço eletrônico **www.nossorumo.org.br** se a inscrição foi deferida, ou seja, se os dados da inscrição, efetuada via Internet, foram recebidos e se o valor da inscrição foi pago.

3.9.1. Para conferir se a inscrição foi deferida, o candidato deverá acessar o site **www.nossorumo.org.br** e clicar em "Área do Candidato", no canto superior direito do site. Na sequência, deve-se digitar o CPF e a senha de acesso à área do candidato e clicar em "Entrar". Na aba "Meus Processos", clica-se no *link* do certame desejado. Ao abrir a tela de informações do Processo Seletivo, deve-se selecionar a opção "Situação das Inscrições e 2ª Via de Boleto" e clicar em "Visualizar Inscrição" para verificar o status da inscrição.

3.10. Caso a inscrição do candidato esteja indeferida, este poderá interpor recurso no período mencionado no Anexo IV deste Edital, nos termos do **Capítulo 13. DOS RECURSOS**.

3.10.1. Para acessar o link de recurso contra o indeferimento da inscrição, conforme disposto no item 3.10, o candidato deverá acessar o site **www.nossorumo.org.br**, clicar na aba "Área do Candidato" e digitar seu CPF e sua senha de acesso. Em seguida, na aba "Meus Processos", deverá selecionar o certame desejado e, em seguida, clicar no *link* "Recursos", quando então deverá seguir as instruções do site;

3.10.2. Dúvidas em relação ao processo de inscrição poderão ser direcionadas pelo *link* "Dúvidas frequentes/Contatos" na página do **INSTITUTO NOSSO RUMO**, ou pelo telefone (11) 3964-4946, em dias úteis, no horário das 09h00 às 16h00.

3.11. O candidato que necessitar de condições especiais para realização das provas deverá, no ato da inscrição, solicitar a condição na ficha de inscrição. Para todas as condições, **exceto** amamentação, o candidato deverá enviar por meio eletrônico, **durante o período de inscrição**, Laudo Médico com validade de 12 meses contados do primeiro dia da inscrição.

3.11.1. O acesso ao *link* para envio dos documentos relativos aos laudos somente estará disponível durante o período de inscrição;

3.11.2. Ao confirmar o envio dos documentos e gerar o protocolo de envio, o candidato NÃO poderá alterar ou substituir os documentos enviados;

3.11.3. Serão avaliados somente os documentos enviados com resolução legível;

3.11.4. A entrega dos documentos relativos aos laudos **não é obrigatória**. O candidato que não entregar a documentação não será eliminado do Processo Seletivo;

3.11.5. O candidato que não encaminhar **durante o período de inscrição** não terá a prova especial e as condições especiais providenciadas, seja qual for o motivo alegado;

3.11.6. O atendimento às condições solicitadas ficará sujeito à análise de viabilidade e razoabilidade do pedido;

3.11.7. A candidata que tiver a necessidade de amamentar durante a realização das provas deverá levar um acompanhante, que também se submeterá às regras deste Edital e Anexos e ficará em sala reservada para essa finalidade, sendo responsável pela guarda da criança. A candidata nesta condição que não levar acompanhante não realizará as provas.

3.11.7.1. A candidata lactante deverá encaminhar via site no botão "envio de laudos" Certidão de Nascimento da Criança. A mãe poderá proceder com a amamentação a cada intervalo de 2 (duas) horas por até 30 (trinta) minutos, por filho de até 6 (seis) meses;

3.11.7.2. Durante a amamentação a candidata será acompanhada por um fiscal;

3.11.7.3. O tempo despendido na amamentação será compensado durante a realização da prova, em igual período;

3.11.7.4. Caso a candidata ultrapasse o tempo estipulado de 30 (trinta) minutos será compensado somente o tempo de 30 (trinta) minutos;

3.11.7.5. Caso a criança seja maior que 6 (seis) meses de idade a mãe poderá amamentar, porém o tempo despendido para amamentação **não** será compensado;

3.11.7.6. A candidata que amamentar em espaços curtos e não a cada 2 (duas) horas, não terá o tempo compensado;

3.11.7.7. A criança deverá permanecer em local designado, acompanhada de familiar ou terceiro, adulto responsável, indicado pela candidata;

3.11.7.8. Nos horários previstos para amamentação, a candidata lactante poderá ausentar-se temporariamente da sala de prova, acompanhada de um fiscal;

3.11.7.9. Na sala reservada para amamentação, ficarão somente a candidata lactante, a criança e um(a) fiscal, sendo vedada a permanência de babás ou quaisquer outras pessoas que tenham grau de parentesco ou de amizade com a candidata;

3.11.7.10. Não serão fornecidos utensílios para utilização durante a amamentação ou para uso da criança.

3.11.8. O candidato que solicitar condição especial para a realização das provas deverá, durante o período mencionado no **Anexo IV** deste Edital, acessar o site **www.nossorumo.org.br** para verificar o resultado da solicitação pleiteada.

3.11.8.1. Para acessar as informações, conforme disposto no item 3.11.8., o candidato deverá acessar o site **www.nossorumo.org.br**, clicar na aba "Área do Candidato", e digitar seu CPF e sua senha de acesso. Em seguida, na aba "Meus Processos", selecionará o certame desejado e, na seguência, clicará no link "Confirmação da Inscrição", quando então deverá seguir as instruções do site.

3.11.9. O candidato que desejar interpor recurso contra o indeferimento da solicitação de condição especial deverá acessar o *link* próprio da página do Processo Seletivo para interposição de recursos, no endereço eletrônico **www.nossorumo.org.br**, no período mencionado no **Anexo IV** deste Edital, e seguir as instruções ali contidas.

3.11.9.1. Para acessar o link de recurso contra o indeferimento da solicitação de condição especial, conforme disposto no item 3.11.9., o candidato deverá acessar o site **www.nossorumo.org.br,** clicar na aba "Área do Candidato", e digitar seu CPF e sua senha de acesso. Em seguida, na aba "Meus Processos", deverá selecionar o certame desejado e, na sequência, clicar no *link* "Recursos", quando então deverá seguir as instruções do site.

3.12. Fica assegurada a possibilidade de inclusão do uso do nome social para tratamento a travestis e transexuais durante o Processo Seletivo, nos termos dos subitens 3.12.1 e 3.12.2, deste capítulo.

3.12.1. Entende-se por nome social a designação pela qual a pessoa travesti ou transexual se identifica e é socialmente reconhecida.

3.12.2 Para inclusão do nome social referentes ao certame, o candidato deve indicar na ficha de inscrição, durante o período de inscrições, por meio do link de inscrição do Processo Seletivo, a solicitação de inclusão do nome social indicando, o nome civil e o nome social.

3.12.3. Quando das publicações oficiais e nas listas de publicações será considerado o Nome Civil.

3.12.4. As solicitações de Requerimento de Inclusão de Nome Social, solicitadas após a data de encerramento das inscrições ou que não se refiram especificamente ao nome social, serão indeferidas e não serão atendidas, seja qual for o motivo alegado.

3.13. O candidato que exerceu efetivamente a Função de Jurado no período entre a data de publicação da Lei Federal nº 11.689/08, até a data de publicação deste Edital, poderá solicitar, no ato da inscrição, esta opção para critério de desempate, devendo encaminhar obrigatoriamente certidão comprobatória que exerceu efetivamente a Função de Jurado.

3.13.1. O documento previsto no item 3.13 deverá ser encaminhado, durante o período das inscrições em link específico na área do candidato, mediante acesso com CPF e senha.

3.13.2. Os candidatos que não atenderem aos dispositivos mencionados no item 3.13 e subitem 3.13.1, não serão considerados como Jurados para critério de desempate.

3.14. A apresentação dos documentos e das condições exigidas para participação no referido Processo Seletivo será feita por ocasião da convocação para admissão, sendo que a não apresentação implicará a anulação de todos os atos praticados pelo candidato.

3.15. A inscrição do candidato implicará o completo conhecimento e a tácita aceitação das normas legais pertinentes e condições estabelecidas neste Edital e seus Anexos, e as condições previstas em Lei, sobre as quais não poderá alegar desconhecimento.

### **4. DA SOLICITAÇÃO DE ISENÇÃO DO VALOR DE INSCRIÇÃO**

4.1. Os candidatos amparados pelas Leis Municipais nºs 3.137, de 25 de outubro de 1999, Lei Municipal nº 3.276, de 10 de agosto de 2001, Lei Municipal nº 5.946, de 06 de dezembro de 2017 ou Lei Municipal nº 6.752 de 02 de junho de 2022, poderão realizar, no período mencionado no **Anexo IV** deste Edital, seu pedido de isenção do pagamento do valor da inscrição pelo site **www.nossorumo.org.br**, no ato da inscrição.

4.1.1. O pedido de isenção a que se refere o item 4.1. será possibilitado ao candidato:

**a) Amparado pela Lei Municipal nº 3.276/2001 (Doador de sangue),** poderá o candidato solicitar isenção do pagamento da taxa de inscrição, obedecendo aos procedimentos descritos neste capítulo; **ou**

**b) Amparado pela Lei Municipal nº 5.946/2017 (Pessoas cadastradas no Registro Brasileiro de Doadores de Medula Óssea - REDOME)**, que comprovar ser doador de Medula Óssea, no ato da inscrição através de documento oficial de cadastro no REDOME; **ou**

**c) Amparado pela Lei Municipal nº 6.752/2022 (Mulheres doadoras de leite materno que colaboram com o Banco de Leite dos hospitais pertencentes ao município de Limeira),** que comprovar, no ato da inscrição, documento comprobatório de ao menos uma doação de leite materno no período de 12 (doze) meses anterior à abertura do prazo de inscrição para o certame; **ou**

**d) Amparado pela Lei Municipal nº 3.137/1999 (Desempregado, residente no Município de Limeira,** que não possua nenhuma fonte de renda ou provento).

4.1.2. O candidato amparado pela leis de isenção conforme item 4.1.1. deverá encaminhar a documentação que consta abaixo de acordo com a data mencionada no **Anexo IV**, **EXCLUSIVAMENTE**, pelo endereço **www.nossorumo.org.br.** O acesso deverá ser realizado por meio do número do CPF e da senha do candidato cadastrados no site do **INSTITUTO NOSSO RUMO**. Após efetuar o login, o candidato deverá clicar na aba "Envio das Documentações da Isenção".

4.1.2.1. Para a condição de **DOADOR DE SANGUE (Lei Municipal nº 3.276/2001),** o candidato deverá enviar conforme indicado no item 4.1.1. – alínea "a", documento expedido pela entidade coletora de doação de sangue vinculadas ao Município de Limeira, que comprove e ateste a realização de uma doação de sangue nos últimos DOIS ANOS, considerando retroativamente o último dia de inscrição para solicitação da isenção da taxa de inscrição, conforme Anexo IV – Cronograma deste Edital. Considera-se, para enquadramento ao benefício previsto por esta Lei, somente a doação de sangue promovida por órgão oficial ou entidade credenciada vinculadas ao Município de Limeira/SP;

4.1.2.2. Para a condição de **DOADOR DE MEDÚLA ÓSSEA (Lei Municipal nº 5.946/2017)**, o candidato deverá enviar conforme indicado no item 4.1.1. – alínea "b", comprovante expedido pelo Registro Nacional de Doadores Voluntários de Medula Óssea (REDOME);

4.1.2.3. Para a condição de **MULHERES DOADORAS DE LEITE MATERNO QUE COLABORAM COM O BANCO DE LEITE DOS HOSPITAIS PERTENCENTES AO MUNICÍPIO DE LIMEIRA (Lei Municipal nº 6.752/2022)**, a candidata deverá enviar conforme indicado no item 4.1.1. – alínea "c", documento comprobatório de ao menos uma doação de leite materno no período de 12 (doze) meses anterior à abertura do prazo de inscrição para o certame em entidade coletora de Banco de Leite vinculadas ao Município de Limeira.

4.1.2.4. **Desempregado, residente no Município de Limeira (Lei Municipal nº 3.137/1999)**, que não possua nenhuma fonte de renda ou provento, o candidato deverá enviar conforme indicado no item 4.1.1. – alínea "d", OS SEGUINTES documentos comprobatórios:

- **1 -** documento de identidade (RG) frente e verso;
- **2 -** cadastro de pessoa física (CPF);
- **3 -** carteira de trabalho e previdência social das seguintes páginas:
- **3.1)** a que contém o respectivo número e série da CTPS;
- **3.2)** a que contém a identificação do candidato; e
- **3.3)** a que contém o último registro com a baixa (rescisão);
- **4 -** comprovação de não estar recebendo o seguro desemprego;

**5 -** última declaração do Imposto de Renda e/ou da declaração de isenção que comprove que o candidato e/ou seus familiares não possuem qualquer rendimento;

**6 -** declaração de próprio punho, com 02 (duas) testemunhas e reconhecimento em cartório competente, onde conste que não possui nenhuma fonte de renda ou provento próprio e/ou de seus familiares.

**7 -** declaração de endereço, comprovante de residência no município de Limeira/SP (conta de luz, conta de água, conta de telefone, carnê de IPTU, contrato de locação etc), em nome do candidato ou de pais ou cônjuge.

4.1.2.4.1. Entende-se por desempregado e para efeitos desta Lei, todo aquele que não possua relação de emprego com pessoa física e/ou jurídica e que não possua nenhuma fonte de renda ou provento e/ou seus familiares. Se no ato da inscrição do Processo Seletivo, o desempregado estiver recebendo ou tenha direito de receber parcelas do seguro desemprego, não terá direito à isenção de que trata esta Lei.

4.1.2.4.2. O candidato beneficiado pela isenção de que trata a presente Lei, aprovado e admitido pela administração pública, terá a referida taxa descontada de seus vencimentos no valor que fora isentado, em duas parcelas mensais e consecutivas.

4.1.2.4.3. A inveracidade das informações, bem como a falta de comprovação da condição de desempregado, acarretará ao beneficiário da isenção, o imediato cancelamento de sua inscrição, alcançando todas as suas repercussões administrativas para o preenchimento da Função.

4.1.2.5. O acesso ao link para envio dos documentos relativos à isenção somente estará disponível durante o período de solicitação previsto no **Anexo IV** deste Edital.

4.1.2.6. Ao confirmar o envio dos documentos e gerar o protocolo de envio, o candidato **NÃO** poderá alterar ou substituir os documentos enviados.

4.1.2.7. Serão avaliados somente os documentos enviados com resolução legível.

4.2. Não será aceita solicitação de isenção do pagamento do valor da inscrição via fax, correio eletrônico, postagem pelos Correios ou por procuração.

4.2.1. O candidato que efetivar mais de uma solicitação de inscrição com isenção de pagamento para o mesmo dia e período de aplicação das provas, será considerado ausente na prova em que não comparecer, sendo eliminado deste processo seletivo nesta respectiva função.

4.3. Ao término da apreciação dos requerimentos de isenção do pagamento do valor da inscrição, o **INSTITUTO NOSSO RUMO** divulgará o resultado no endereço eletrônico (**www.nossorumo.org.br**), na data mencionada no Anexo IV deste Edital, mediante acesso com CPF e senha na "Área do Candidato", na qual será possível visualizar a confirmação de inscrição.

4.4. O candidato que tiver sua solicitação de isenção de pagamento do valor da inscrição indeferida poderá interpor recurso no período citado no **Anexo IV** deste Edital, pelo site do **INSTITUTO NOSSO RUMO** (**www.nossorumo.org.br**).

4.5. Ao término da apreciação dos recursos contra o indeferimento de isenção do pagamento do valor da inscrição, o **INSTITUTO NOSSO RUMO** divulgará no endereço eletrônico (www.nossorumo.org.br), na data prevista pelo Anexo IV deste Edital, mediante acesso com CPF e senha na área do candidato, o resultado final da apreciação dos pedidos de isenção do pagamento do valor da inscrição.

4.6. Caso queiram participar do Processo Seletivo, os candidatos que tiveram o pedido de isenção do pagamento do valor da inscrição indeferido após análises de recursos, deverão gerar boleto bancário com o valor integral da inscrição no endereço eletrônico do **INSTITUTO NOSSO RUMO** (**www.nossorumo.org.br**) e efetuar o seu pagamento. O boleto bancário poderá ser impresso e quitado conforme data mencionada no **Anexo IV**, sendo está a data limite para o pagamento da inscrição.

4.7. O **INSTITUTO NOSSO RUMO** não se responsabilizará por solicitação de inscrição com pedido de isenção não recebida por motivos de ordem técnica dos computadores, falhas de comunicação, congestionamento das linhas de comunicação, bem como outros fatores que impossibilitem a transferência de dados.

4.8. Todas as informações prestadas no requerimento do pedido de isenção do pagamento da taxa de inscrição e nas declarações firmadas são de inteira responsabilidade do candidato, assim como a idoneidade dos documentos anexados, tornando-se nulos todos os atos deles decorrentes, além de sujeitar-se o candidato às penalidades previstas em lei, aplicando-se, ainda, o disposto no parágrafo único do artigo 10 do Decreto Federal nº 83.936, de 6 de setembro de 1979, em caso de constatação de irregularidade.

4.8.1. A qualquer tempo poderão ser realizadas diligências relativas à situação declarada pelo candidato, com deferimento ou não de seu pedido.

### **5. DA INSCRIÇÃO PARA PESSOAS COM DEFICIÊNCIA**

5.1. Nos termos dos Decretos nº 3.298, de 20 de dezembro de 1999, alterado pelo decreto federal nº 5.296, de 02/12/2004, na súmula 377 do superior tribunal de justiça - STJ, lei estadual nº 16.769/2018, lei estadual nº 14.481/2011 na lei federal nº 12.764/2012 e no decreto federal nº 8.368/2014 e nº 9.508, de 24 de setembro de 2018, serão reservadas vagas às Pessoas com Deficiência, a que se refere o Artigo 37, Inciso VIII, da Constituição Federal.

5.1.1. O percentual de reserva de vaga para Pessoa com Deficiência será de 5% (cinco por cento) do total de vagas para cada Função e das que vierem a ser autorizadas durante o prazo de validade do Processo Seletivo.

5.1.2. Na hipótese de quantitativo fracionado para o número de vagas reservadas a Pessoas com Deficiência, esse será aumentado para o primeiro número inteiro subsequente, em caso de fração igual ou maior que 0,5 (cinco décimos), ou diminuído para número inteiro imediatamente inferior, em caso de fração menor que 0,5 (cinco décimos);

5.1.3Os candidatos com deficiência serão convocados a ocupar a 5<sup>a</sup> (quinta), 25<sup>a</sup> (vigésima QUINTA), 45<sup>a</sup> (quadragésima QUINTA), 65ª (sexagésima QUINTA) vagas do Processo Seletivo, e assim sucessivamente, a cada intervalo de 20 (vinte) Funções providas.

5.2. Para os casos em que a oferta de vagas, não contemple a reserva, conforme fração estabelecida no subitem 4.1.1, acima, não haverá reserva de vagas para Pessoas com Deficiência.

5.2.1. Caso surjam novas vagas durante a validade do Processo Seletivo, as vagas serão reservadas conforme subitem 5.1.1, deste Edital.

5.2.2. Caso se verifique a situação descrita no subitem 5.2.1, assim como na ocorrência de desistência de vaga por candidato com deficiência aprovado, a vaga reservada, à qual este candidato faria jus, deverá ser ocupada por outro candidato da lista de deficientes, respeitada, rigorosamente, a ordem da lista específica de classificação.

5.2.3 Não havendo candidatos aprovados para preencher as vagas incluídas na reserva para candidatos com deficiência, estas serão revertidas para o cômputo geral de vagas oferecidas neste Processo Seletivo, voltadas à ampla concorrência, podendo ser preenchidas pelos demais candidatos aprovados, obedecida a ordem de classificação.

5.3. Consideram-se pessoas com deficiência aquelas que se enquadram no art. 2º da Lei Federal nº 13.146/2015, nas categorias discriminadas no Artigo 4º, do Decreto Federal nº 3.298, de 20 de dezembro de 1999, alterado pelo Decreto Federal nº 5.296, de 02 de dezembro de 2004, no § 1º, do Artigo 1º, da Lei Federal nº 12.764, de 27 de dezembro de 2012 (Transtorno do Espectro Autista), e as contempladas pelo enunciado da Súmula nº 377 do Superior Tribunal de Justiça (STJ): "O portador de visão monocular tem direito de concorrer em Concurso Público às vagas reservadas aos deficientes", observados os dispositivos da Convenção sobre os Direitos da Pessoa com Deficiência e seu Protocolo Facultativo, ratificados pelo Decreto Federal nº 6.949/2009, conforme a seguir:

"I. Deficiência Física – alteração completa ou parcial de um ou mais segmentos do corpo humano, acarretando o comprometimento da função física, apresentando-se sob a forma de paraplegia, paraparesia, monoplegia, monoparesia, tetraplegia, tetraparesia, triplegia, triparesia, hemiplegia, hemiparesia, ostomia, amputação ou ausência de membro, paralisia cerebral, nanismo, membros com deformidade congênita ou adquirida, exceto as deformidades estéticas e as que não produzam dificuldades para o desempenho de funções; (Redação dada pelo Decreto nº 5.296, de 2004);

II. Deficiência Auditiva – perda bilateral, parcial ou total, de quarenta e um decibéis (dB) ou mais, aferida por audiograma nas frequências de 500HZ, 1.000HZ, 2.000Hz e 3.000Hz; (Redação dada pelo Decreto nº 5.296, de 2004);

III. Deficiência Visual – cegueira, na qual a acuidade visual é igual ou menor que 0,05 no melhor olho, com a melhor correção óptica; a baixa visão, que significa acuidade visual entre 0,3 e 0,05 no melhor olho, com a melhor correção óptica; os casos nos quais a somatória da medida do campo visual em ambos os olhos for igual ou menor que 60º; ou a ocorrência simultânea de quaisquer das condições anteriores; (Redação dada pelo Decreto nº 5.296, de 2004) e as contempladas pelo enunciado da Súmula nº 377 do Superior Tribunal de Justiça (STJ): "O portador de visão monocular tem direito de concorrer, em concurso público, às vagas reservadas aos deficientes", observados os dispositivos da Convenção sobre os Direitos da Pessoa com Deficiência e seu Protocolo Facultativo, ratificados pelo Decreto Federal nº 6.949/2009.

IV. Deficiência Mental – funcionamento intelectual significativamente inferior à média, com manifestação antes dos dezoito anos e limitações associadas a duas ou mais áreas de habilidades adaptativas, tais como:

- a) Comunicação;
- b) Cuidado pessoal;
- c) Habilidades sociais;

d) Utilização dos recursos da comunidade; (Redação dada pelo Decreto nº 5.296/2004)

e) Saúde e segurança;

- f) Habilidades acadêmicas;
- g) Lazer; e
- h) Trabalho;
- V. Deficiência Múltipla associação de duas ou mais deficiências."

5.4. Ao ser convocado, o candidato deverá apresentar Laudo Médico (ORIGINAL OU CÓPIA AUTENTICADA) expedido no prazo de até 12 meses anteriores à referida avaliação, assinado por profissional atestando a espécie e o grau ou nível de deficiência, com expressa referência ao código correspondente da Classificação Internacional de Doenças (CID), bem como a provável causa da deficiência, contendo assinatura e o carimbo com o número do CRM do médico responsável pela sua emissão, bem como apresentar os exames necessários para comprovação da deficiência declarada, observados os demais requisitos estabelecidos no Edital do Processo Seletivo, bem deverá submeter-se a Perícia Médica indicada pela **PREFEITURA MUNICIPAL DE LIMEIRA/SP**, que confirmará de modo definitivo o enquadramento de sua situação como pessoa com deficiência e a compatibilidade com a função pretendida.

5.4.1. Será eliminado da lista de pessoas com deficiência o candidato cuja deficiência, assinalada na ficha de inscrição, não se constate, devendo este constar apenas na lista de classificação geral de aprovados;

5.4.2. Será eliminado do Processo Seletivo o candidato cuja deficiência assinalada na ficha de inscrição seja incompatível com a função pretendida.

5.5. A análise dos aspectos relativos ao potencial de trabalho do candidato com deficiência obedecerá ao disposto no Decreto Federal nº 3.298, de 20/12/1999, Artigo 44 e ao disposto no Decreto nº 9.508, de 24/09/2018, Artigo 5º, conforme o especificado a seguir:

5.5.1. A avaliação do potencial de trabalho do candidato com deficiência, frente às rotinas da Função, será realizada pela **PREFEITURA MUNICIPAL DE LIMEIRA/SP**, por meio de perícia médica admissional.

5.5.1.1. A deficiência existente jamais poderá ser arguida para justificar readaptação funcional ou concessão de aposentadoria, salvo se dela advierem complicações que venham a produzir incapacidade ocupacional parcial ou total.

5.5.2. O médico responsável pela avaliação emitirá parecer observando:

- a) as informações prestadas pelo candidato no ato da inscrição;
- b) a natureza das atribuições e tarefas essenciais da função a desempenhar;
- c) a viabilidade das condições de acessibilidade e as adequações do ambiente de trabalho na execução das tarefas;
- d) a possibilidade de uso, pelo candidato, de equipamentos ou outros meios que habitualmente utilize;
- e) a Classificação Internacional de Doenças (CID) e outros padrões reconhecidos nacional e internacionalmente;
- f) o resultado da avaliação com base no disposto no § 1º do art. 2º da Lei nº 13.146, de 2015, sem prejuízo da adoção de critérios adicionais previstos em Edital.

5.5.2.1. O candidato, cuja deficiência não for configurada ou quando esta for considerada incompatível com a função a ser desempenhada, será desclassificado;

5.5.2.2. É assegurado ao candidato desclassificado o direito de recorrer da decisão prolatada pela junta multidisciplinar no prazo de 03 (três) dias, contados da data do Resultado Oficial.

5.5.3. Não serão considerados como deficiência os distúrbios de acuidade visual passíveis de correção simples do tipo miopia, astigmatismo, estrabismo e congêneres;

5.5.4. O médico responsável avaliará a compatibilidade entre as atribuições da Função e a deficiência do candidato.

5.6. As pessoas com deficiência participarão deste Processo Seletivo em igualdade de condições com os demais candidatos, no que se refere ao conteúdo das provas, à avaliação e aos critérios de aprovação, ao horário e local de aplicação das provas e à nota mínima exigida para todos os candidatos.

5.7. No ato da inscrição, o candidato com deficiência que necessite de tratamento diferenciado no dia do Processo Seletivo deverá requerê-lo, indicando as condições diferenciadas de que necessita para a realização das provas (**materiais, equipamentos, Intérprete de Libras, Intérprete para Leitura Labial, Prova em Braille, Ampliada ou o Auxílio de Ledor**).

5.8. O candidato inscrito como pessoa com deficiência deverá especificar na Ficha de Inscrição a sua deficiência.

5.9. O acesso ao *link* para envio dos documentos relativos aos laudos somente estará disponível durante o período de inscrição.

5.10. Ao confirmar o envio dos documentos e gerar o protocolo de envio, o candidato **NÃO** poderá alterar ou substituir os documentos enviados.

5.11. Serão avaliados somente os documentos enviados com resolução legível.

5.12. Os documentos deverão ser enviados através do site **[www.nossorumo.org.br](http://www.nossorumo.org.br/)**, o acesso deverá ser por meio do número do CPF e da senha do candidato cadastrados no site do **INSTITUTO NOSSO RUMO**. Após efetuar o login, o candidato deverá clicar na aba "Envio de Laudos".

5.13. O único documento aceito será o Laudo Médico, atualizado há menos de 1 (um) ano da data do primeiro dia de inscrições, atestando a espécie e o grau ou nível de deficiência, com expressa referência ao código correspondente da Classificação Internacional de Doença – CID, bem como a provável causa da deficiência, inclusive para assegurar previsão de adaptação da sua prova.

a) o candidato com deficiência visual, além do envio da documentação indicada no item 4.13, deverá solicitar, por escrito, até o término das inscrições, a confecção de prova especial em Braille ou ampliada, ou ainda a necessidade da leitura de sua prova, especificando o tipo de deficiência;

b) o candidato com deficiência que necessitar de tempo adicional para a realização das provas, além do envio da documentação indicada nesse item, deverá encaminhar, até o término das inscrições, laudo médico com justificativa para o tempo adicional, emitido por especialista da área de sua deficiência.

5.13.1. Às pessoas com deficiências visuais (amblíopes) que solicitarem prova especial ampliada serão oferecidas provas neste sistema, com tamanho de letra correspondente a corpo 24;

5.13.2. O atendimento às condições solicitadas ficará sujeito à análise de viabilidade e razoabilidade do pedido.

5.14. O candidato que não atender, dentro do prazo do período das inscrições, aos dispositivos mencionados no item 4.13. e seus subitens não terá a condição especial atendida ou não será considerado pessoa com deficiência, seja qual for o motivo alegado.

5.15. O **INSTITUTO NOSSO RUMO** divulgará no endereço eletrônico **www.nossorumo.org.br**, conforme a data mencionada no Anexo IV deste Edital, na área restrita do candidato, mediante acesso com CPF e senha, confirmação das inscrições, incluindo o enquadramento de pessoa com deficiência para concorrência à reserva de vagas pertinente ao Decreto Federal nº 3.298/99 e suas alterações.

5.15.1. O candidato que tiver sua inscrição na reserva para pessoas com deficiência indeferida poderá interpor recurso no período mencionado no Anexo IV deste Edital, através do site do **INSTITUTO NOSSO RUMO** (**www.nossorumo.org.br**);

5.15.2. Ao término da apreciação dos recursos contra o indeferimento de inscrição na reserva para pessoas com deficiência, o **INSTITUTO NOSSO RUMO** divulgará o resultado no endereço eletrônico **www.nossorumo.org.br**, na data mencionada no Anexo IV deste Edital, na área restrita do candidato, mediante acesso com CPF e senha.

5.16. Os candidatos que, no ato da inscrição, se declararem pessoa com deficiência, se aprovados no Processo Seletivo, terão seus nomes divulgados na lista geral dos aprovados e em lista à parte.

5.17. O candidato que não realizar a inscrição para pessoa com deficiência, conforme as instruções constantes deste capítulo, não poderá interpor recurso em favor de sua situação.

### **6. DA INSCRIÇÃO FACULTADA À COTA RACIAL – NEGRO, NEGRA OU AFRODESCENDENTES - LEI MUNICIPAL Nº 5.770/2016**

6.1 Em conformidade com a Lei Municipal nº 3.691/2004 e suas alterações, fica assegurado à Pessoa Negra (Negros e Negras) e Afrodescendente, inscrita e aprovada com o resultado final homologado, o percentual de 20% (vinte por cento) das vagas, por função, disponíveis e das que vierem a surgir no decorrer da validade deste Processo Seletivo.

6.1.1 As Pessoas Negras e Afrodescendentes poderão concorrer concomitantemente às vagas reservadas a pessoas com deficiência, se atenderem a essa condição, e às vagas destinadas à ampla concorrência, de acordo com a sua classificação no processo seletivo.

6.1.2 As frações decorrentes do cálculo do percentual de que trata este artigo, quando maiores ou igual a 0,5 (cinco décimos), serão arredondados para o número inteiro imediatamente superior, conforme estabelecido na Lei Municipal 3.691/2004.

6.1.3 Caso se verifique a situação descrita no subitem 6.1.2, assim como na ocorrência de desistência de vaga por candidato com cota racial aprovado, a vaga reservada, à qual este candidato faria jus, deverá ser ocupada por outro candidato da lista de cota racial, respeitada, rigorosamente, a ordem da lista específica de classificação.

6.1.4 Conforme art. 1º, inciso 2° da Lei Municipal nº 5.770/2016, será considerado pessoa negra ou afrodescendente, o candidato que assim se autodeclarar no momento da inscrição para o respectivo processo seletivo pelas cotas raciais, como pretos, pardos ou denominação equivalente, conforme quesito cor ou raça utilizado pelo Instituto Brasileiro de Geografia e Estatística - IBGE.

6.2 Para concorrer às vagas reservadas a Pessoa Negra ou Afrodescendente, o candidato deverá se autodeclarar no momento da inscrição no Processo Seletivo, assinalando que deseja concorrer à reserva de vaga para este fim.

6.3 As informações fornecidas pelos candidatos são de sua responsabilidade e ficarão nos registros cadastrais de ingresso.

6.4 Os candidatos que não declararem essa condição, por ocasião da inscrição, não poderão, posteriormente, interpor recurso em favor da sua situação.

6.5 A desistência de concorrer pelo sistema de reserva de vagas poderá ser solicitada pelo candidato, exclusivamente, durante o período de Recursos da Homologação Preliminar das Inscrições.

6 Os candidatos autodeclarados pessoa negra ou afrodescendente participarão do Processo Seletivo em igualdade de condições com os demais candidatos, no que diz respeito à data, ao horário, à duração, ao local de aplicação, ao conteúdo, à correção, aos critérios de aprovação e à avaliação das provas.

6.6 Os candidatos inscritos e aprovados, com o resultado final homologado pela cota de Pessoa Negra ou Afrodescendente, além de figurarem na lista por acesso universal, terão seus nomes publicados em lista à parte, com ordenamento da classificação obtida pela cota de Pessoa Negra ou Afrodescendente.

6.7 A ocupação das vagas dar-se-á de tal modo que o primeiro candidato declarado Pessoa Negra ou Afrodescendente classificado neste Processo Seletivo será contratado para ocupar a 3ª (terceira) vaga ofertada ou que vier a surgir para a função a qual se inscreveu, enquanto os demais serão contratados a cada intervalo de 5 (cinco) funções providas.

6.8 Os candidatos que figurarem na lista de classificação final homologada pelo acesso universal e pela cota de Pessoa Negra ou Afrodescendente serão chamados uma única vez, conforme a melhor classificação obtida.

6.9 A observância do percentual de vagas reservadas aos candidatos negros ou afrodescendentes dar-se-á durante todo o período de validade do Processo Seletivo.

6.10 Na hipótese da não existência ou de término do cadastro de aprovados pela cota de Pessoa Negra ou Afrodescendente, as vagas remanescentes serão revertidas para o acesso universal (classificação geral) e preenchidas pelos demais candidatos aprovados, observada a respectiva ordem de classificação.

6.11 Detectada a falsidade na declaração a que se refere o subitem 6.2, esta implicará a nulidade da inscrição e de todos os atos administrativos subsequentes, sem prejuízo da cominação de outras penalidades legais aplicáveis e de responsabilização civil do candidato, pelos prejuízos decorrentes.

6.12 A Verificação da Veracidade da Autodeclaração de pessoa negra ou afrodescendente será realizada no momento da contratação do candidato.

6.13 Na Verificação da Veracidade da Autodeclaração, serão observados os seguintes aspectos:

a) informação prestada na ficha de inscrição quanto à condição de Pessoa Negra ou Afrodescendente;

b) a autodeclaração assinada pelo candidato, ratificando sua condição de Pessoa Negra ou Afrodescendente, indicada na ficha de inscrição, conforme Anexo VII deste Edital;

c) fenótipo (exclusivamente para os candidatos que se autodeclaram negros e pardos) que será verificado obrigatoriamente com a presença do candidato e da apresentação de documentação pública oficial do candidato ou de ascendente por consanguinidade.

d) não sendo constatada a situação prevista na alínea c, a comprovação se fará mediante apresentação de documento oficial que evidencie a Afrodescendência.

e) em caso de fundada dúvida se abrirá o contraditório com posterior emissão de parecer e decisão pelo Sr. Secretário de Administração.

6.14 O candidato deverá comparecer, obrigatoriamente, ao local determinado quando da convocação para a realização da Verificação da Veracidade da Autodeclaração munido de documento de identidade, com foto e original.

6.15 Ao candidato que negado o enquadramento na Verificação da Veracidade da Autodeclaração, tornará sem efeito a opção de concorrer às vagas reservadas para Pessoa Negra ou Afrodescendente, permanecendo inalterada a sua posição na lista de acesso universal (classificação geral), desde que seja protocolado requerimento próprio de retorno à listagem geral.

6.16 O candidato será considerado não enquadrado na condição de Pessoa Negra ou Afrodescendente nas seguintes situações:

a) Quando não atender aos requisitos/procedimentos elencados deste Edital;

b) Quando o candidato não conseguir realizar a devida comprovação no ato de Verificação da Veracidade da Autodeclaração como Pessoa Negra ou Afrodescendente.

6.17 Quando for o caso, a Prefeitura Municipal opinará sobre os recursos administrativos interpostos, referentes a pareceres emitidos pela mesma.

6.18 O enquadramento ou não do candidato na condição de Pessoa Negra ou Afrodescendente não se configura em ato discriminatório de qualquer natureza.

### **7. DA RESERVA DE VAGAS PARA CANDIDATO IDOSO – IDADE IGUAL OU SUPERIOR A 60 (SESSENTA) ANOS**

7.1. Aos candidatos idosos, será reservado o percentual de 5% (cinco por cento) das vagas ofertadas no Edital e das que vierem a surgir no prazo de validade do Processo Seletivo, por Função, nos termos do Art. 1º da Lei nº 10.471/2003, devendo o candidato fazer esta opção no ato da inscrição, não podendo ser feita posteriormente.

7.2. Para efeitos desta reserva, considera-se idoso todo aquele com idade igual ou superior a 60 (sessenta) anos, nos termos da Lei Federal nº 10.471, de 1º de outubro de 2003, sendo que o candidato deverá requerer tal condição no ato de inscrição.

7.3. O candidato que não declarar, no ato da inscrição, sua opção de candidato idoso, não poderá interpor recurso em favor de sua situação bem como não poderá fazer a declaração em momento posterior ao término do período das inscrições.

7.4. O primeiro candidato idoso classificado no Processo Seletivo será convocado para ocupar a 6ª (sexta) Vaga aberta, relativa à função para o qual concorreu, enquanto os demais candidatos idosos classificados serão convocados, a cada intervalo de 20 (vinte) Vagas providas, para ocupar a 26<sup>a</sup> (vigésima sexta), a 46<sup>a</sup> (quadragésima sexta), a 66ª (sexagésima sexta) e a 86ª (octogésima sexta) Vagas, e assim sucessivamente, observada a ordem de classificação, relativamente à criação de novas Vagas, durante o prazo de validade do Processo Seletivo.

7.5. As vagas reservadas aos candidatos idosos que não forem providas por falta de candidatos, por reprovação no Processo Seletivo ou por não enquadramento como idoso nos requisitos da Lei, serão preenchidas pelos demais candidatos habilitados, com estrita observância da ordem classificatória.

7.6. Os candidatos idosos participarão do Processo Seletivo de que trata esse edital em igualdade de condições com os demais candidatos no que se refere ao conteúdo das provas, a avaliação e aos critérios de aprovação, ao dia, ao horário e ao local de aplicação das provas, e a nota mínima exigida para aprovação.

7.7. O candidato idoso com deficiência poderá se inscrever concomitantemente para as vagas reservadas para pessoas com deficiência, observando também o **Capítulo 5** deste edital.

7.8. O candidato idoso classificado além de figurar na lista de classificação geral, terá seu nome constante da lista especial.

7.9. Na constatação de documento falso, o candidato será eliminado do processo seletivo e, se contratado, ficará sujeito a nulidade de sua contratação, após procedimento administrativo no qual lhe sejam assegurados o contraditório e a ampla defesa, sem prejuízos de outras sanções cabíveis.

8.1. O Processo Seletivo constará das seguintes etapas:

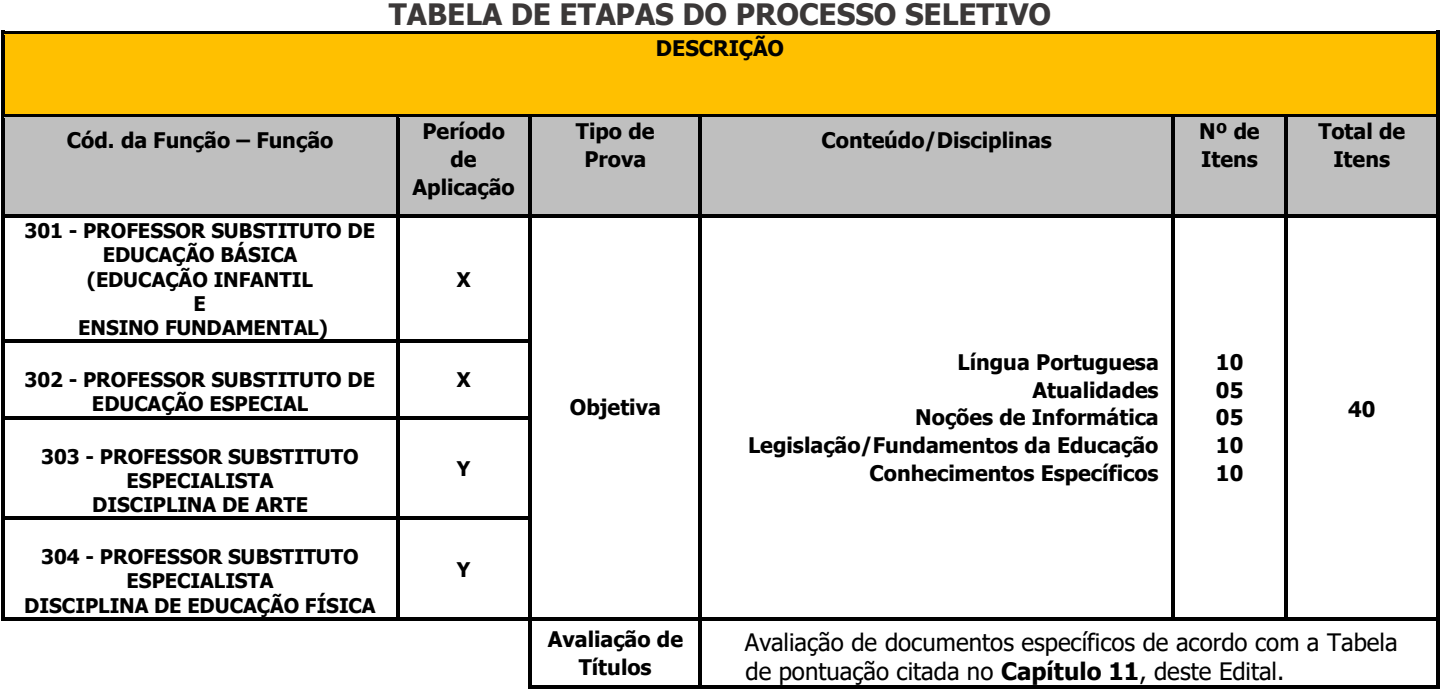

8.2. As **Provas Objetivas** para todas as Funções, de **caráter eliminatório e classificatório**, constarão de 40 (quarenta) questões objetivas de múltipla escolha, com **05 (cinco) alternativas cada**, terão uma única resposta correta e versarão sobre os programas contidos no **ANEXO II** deste Edital e buscarão avaliar o grau de conhecimento do candidato para o desempenho da Função e serão avaliadas conforme **Capítulo 10**, deste Edital.

8.3 A **Avaliação de Títulos**, de **caráter classificatório**, para todas as Funções será apresentada e avaliada conforme estabelecido no **Capítulo 11**, deste Edital.

### **9. DA PRESTAÇÃO DAS PROVAS OBJETIVAS**

9.1. As Provas Objetivas serão realizadas na cidade de Limeira, na data mencionada no **Anexo IV** deste Edital, em locais e horários a serem comunicados oportunamente no Edital de Convocação para as Provas Objetivas, o qual será publicado no Jornal Oficial do Município de Limeira e na Internet no endereço eletrônico **www.nossorumo.org.br**, conforme o horário oficial de Brasília/DF.

9.1.1. Caso o número de candidatos inscritos exceda a oferta de lugares existentes nos colégios da cidade mencionada no item 9.1., o **Instituto Nosso Rumo** reserva-se o direito de alocá-los em cidades próximas às determinadas para aplicação das provas, não assumindo, entretanto, qualquer responsabilidade quanto ao transporte e alojamento desses candidatos.

9.1.1.1. Caso ocorra o disposto no subitem 9.1.1. (e somente neste caso), os candidatos poderão ser alocados considerando-se, como critério, o endereço residencial informado no ato de cadastro no site/inscrição no certame, bem como observadas a viabilidade e conveniência do **Instituto Nosso Rumo**. Portanto, o candidato deve informar seus dados com precisão, sendo que o **Instituto Nosso Rumo** não se responsabilizará por endereços incorretos ou inverídicos registrados pelos candidatos no ato da inscrição.

9.1.2. Não será permitida, em hipótese alguma, a realização das provas em outro dia, horário ou local que não sejam os designados, conforme as informações constantes no item 9.1 e seus subitens deste capítulo.

9.1.3. O candidato não poderá alegar desconhecimento dos locais de realização das provas como justificativa de sua ausência. O não comparecimento às provas, qualquer que seja o motivo, será considerado como desistência do candidato e resultará na eliminação do Processo Seletivo.

9.1.4. Será disponibilizado Cartão Informativo na área restrita do candidato no site. O candidato deverá, a partir da data mencionada no **Anexo IV** deste Edital, informar-se, no endereço eletrônico **www.nossorumo.org.br**, em que local e horário irá realizar a prova. Será de responsabilidade do candidato o acompanhamento e consulta para verificar o seu local de prova.

9.1.5. Não serão fornecidas, por telefone, informações a respeito de datas, locais e horários de realização das provas. Em caso de dúvida, o candidato deverá entrar em contato por meio da ferramenta "Entre em Contato/Dúvidas Frequentes", disponível na página inicial do site **www.nossorumo.org.br**.

9.2. Na data prevista conforme o **Anexo IV** deste Edital, será disponibilizado um link de correção cadastral durante **2 (dois)** dias úteis, no endereço eletrônico **www.nossorumo.org.br**, devendo o candidato acessar, mediante CPF e senha, realizando a correção necessária em seus dados cadastrais, conforme segue:

a) O candidato deverá acessar o endereço eletrônico **www.nossorumo.org.br**, efetuar o login na "Área do Candidato", digitando o CPF e a senha, e selecionar o certame desejado;

b) Em seguida, o candidato deverá selecionar a opção "Correção Cadastral" e seguir as instruções do site para efetivar a correção desejada.

9.2.1. O candidato que não solicitar as correções dos dados pessoais nos termos do item anterior deverá arcar, exclusivamente, com as consequências advindas de sua omissão.

9.2.2. Não serão aceitas solicitações de alterações/correções de dados por mensagem eletrônica ou por qualquer outro meio não previsto no item 9.2. e suas alíneas deste Edital.

9.3. Caso haja inexatidão na informação relativa à opção da função e/ou condição de pessoa com deficiência, o candidato deverá entrar em contato com o **Serviço de Atendimento ao Candidato – SAC**, **do Instituto Nosso Rumo**, pelo telefone (11) 3964-4946, das 09h00 às 16h00, ou através de chamado via site na aba "Dúvidas Frequentes/Contato" com antecedência mínima de 48 (quarenta e oito) horas da data de aplicação das Provas Objetivas.

9.3.1. Não será admitida a troca de opção da função em hipótese alguma.

9.3.2. A alteração da condição de candidato inscrito como pessoa com deficiência somente será efetuada na hipótese de que o dado expresso pelo candidato, em sua ficha de inscrição, tenha sido transcrito erroneamente nas listas disponíveis para consulta e disponibilizado no endereço eletrônico **www.nossorumo.org.br**, desde que o candidato tenha cumprido todas as normas e exigências constantes no **Capítulo 5** deste Edital.

9.3.3. O candidato que não entrar em contato com o SAC, no prazo mencionado no item 9.3. deste capítulo, será o único responsável pelas consequências ocasionadas por sua omissão.

9.4. O candidato deverá comparecer ao local designado para a prova com antecedência **mínima de 30 minutos** munido de:

a) Comprovante de inscrição e comprovante de pagamento do boleto bancário que só será solicitado, caso o candidato não conste na lista de inscrito;

b) Original de um dos documentos de identidade a seguir: Cédula Oficial de Identidade; Carteira e/ou cédula de identidade expedida pela Secretaria de Segurança, pelas Forças Armadas, pela Polícia Militar, pelo Ministério das Relações Exteriores; Carteira de Trabalho e Previdência Social; Certificado de Reservista; Passaporte; Cédulas de Identidade fornecidas por Órgãos ou Conselhos de Classe, que, por Lei Federal, valem como documento de identidade (OAB, CRC, CRA, CRQ etc.) e Carteira Nacional de Habilitação (com fotografia na forma da Lei nº 9.503/97);

c) Caneta esferográfica de tinta preta ou azul, fabricada em material transparente, lápis e borracha. Caso o(a) candidato(a) compareça com caneta de material não transparente, terá seu material vistoriado pelos fiscais de aplicação.

9.4.1. Os documentos apresentados deverão estar em perfeitas condições, de forma a permitir a identificação do candidato com clareza.

9.4.2. O comprovante de inscrição não terá validade como documento de identidade.

9.4.3. Caso o candidato esteja impossibilitado de apresentar, no dia de realização das provas, documento de identidade original, por motivo de perda, roubo ou furto, deverá ser apresentado documento que ateste o registro da ocorrência em órgão policial, expedido há, no máximo, **30 (trinta) dias**, ocasião em que será submetido à identificação especial, compreendendo coleta de assinaturas e de impressão digital em formulário próprio.

9.4.3.1. A identificação especial também será exigida do candidato cujo documento de identificação apresente dúvidas relativas à fisionomia e/ou à assinatura do portador.

9.5. **Não serão aceitos como documentos de identidade**: boletim de ocorrência (em desacordo com o item 9.4.3); certidões de nascimento; CPF; títulos eleitorais; carteira nacional de habilitação sem foto; carteiras de estudante; carteiras funcionais sem valor de identidade; cópia de documentos, ainda que autenticados; protocolos; **documentos digitais (modelo eletrônico)**; comprovante de inscrição; cartão de convocação para as provas, documentos ilegíveis, não identificáveis e/ou danificados ou quaisquer outros documentos não constantes deste Edital.

9.5.1. Não serão aceitas cópias de documentos de identidade, ainda que autenticadas.

9.6. Não haverá segunda chamada, seja qual for o motivo alegado para justificar o atraso ou a ausência do candidato.

9.7. No dia da realização das provas, na hipótese de o candidato não constar nas listagens oficiais relativas aos locais de prova estabelecidos no Edital de Convocação, o **Instituto Nosso Rumo** procederá à inclusão do referido candidato, através de preenchimento de formulário específico mediante a apresentação do boleto devidamente pago.

9.7.1. A inclusão de que trata o item 9.7. será realizada de forma **condicional**, não gera **expectativa de direito** sobre a participação no Processo Seletivo e será analisada pelo **Instituto Nosso Rumo** na fase de Julgamento das Provas Objetivas, com o intuito de se verificar a pertinência da referida inclusão.

9.7.2. Constatada a improcedência da inscrição de que trata o item 9.7., esta será automaticamente cancelada sem direito a reclamação, independentemente de qualquer formalidade, considerados nulos todos os atos dela decorrentes.

#### **9.7.3. No dia da realização das provas, não será permitido ao candidato:**

9.7.3.1. Entrar ou permanecer no local de exame portando arma(s), mesmo que possua o respectivo porte;

9.7.3.2. Durante a realização da prova não será permitido o acesso a equipamentos eletrônicos (agenda eletrônica, bip, gravador, notebook, pager, palmtop, receptor, **qualquer tipo de relógio (digital, analógico, banco de dados etc.)** e/ou outros equipamentos similares, **telefone celular**, walkman, tablet etc.) ou semelhantes, boné, gorro, chapéu, óculos de sol, bem como fones de ouvido e protetores auriculares;

9.7.3.3. Portar ou utilizar lapiseira, corretivos líquidos, régua ou qualquer outro objeto diferente do especificado na alínea "c" do item 9.4. deste Edital;

9.7.3.4. Na ocorrência do funcionamento de qualquer tipo de equipamento eletrônico durante a realização das Provas Objetivas, o candidato será automaticamente eliminado do Processo Seletivo;

9.7.3.5. Durante o período de aplicação das provas, os candidatos poderão ser submetidos à revista através de detectores de metais;

9.7.3.6. O Instituto Nosso Rumo poderá registrar durante a aplicação das provas, via aparelho celular através de aplicativo de sua propriedade e utilizado exclusivamente para este fim, fotografia da face e da frente e verso do documento de identificação do candidato, bem como do código de barras da folha de resposta para fins de confirmação digital da identificação do candidato. Caso o recurso seja adotado, as imagens obtidas ficarão sob guarda e responsabilidade integral do Instituto Nosso Rumo e somente poderão ser utilizadas para fins de confirmação da identidade do candidato aprovado no ato da contratação pelo ente contratante. O candidato que se negar ao procedimento será eliminado do certame, posto que não será possível realizar a confirmação de sua identidade nos moldes ora expostos.

9.7.4. O descumprimento dos itens 9.7.3.1., 9.7.3.2., 9.7.3.3. e 9.7.3.4. ou caso negue-se a submeter-se à revista prevista no item 9.7.3.5., ser flagrado portando/utilizando equipamentos eletrônicos ou o impedimento da realização do procedimento descrito no item 9.7.3.6., implicará a eliminação do candidato, caracterizando-se tentativa de fraude.

9.7.5. O **Instituto Nosso Rumo** não se responsabilizará por perdas ou extravios de objetos ou de equipamentos eletrônicos ocorridos durante a realização das provas.

9.7.6. Durante a realização das provas, não será permitida nenhuma espécie de consulta ou comunicação entre os candidatos, nem a utilização de livros, códigos, manuais, impressos ou quaisquer anotações.

### **9.8. Quanto às Provas Objetivas:**

9.8.1. Para a realização das Provas Objetivas, o candidato lerá as questões no Caderno de Questões e marcará suas respostas na Folha de Respostas, com caneta esferográfica fabricada em corpo transparente de tinta azul ou preta. A Folha de Respostas é o único documento válido para correção;

9.8.1.1. Não serão computadas questões não respondidas, nem questões que contenham mais de uma resposta (mesmo que uma delas esteja correta), emendas ou rasuras, ainda que legíveis;

9.8.1.2. Não deverá ser feita nenhuma marca fora do campo reservado às respostas ou à assinatura, pois qualquer marca poderá ser lida pelas leitoras óticas, prejudicando o desempenho do candidato;

9.8.2. A totalidade das Provas Objetivas terá a duração de **3 (três) horas.**

9.8.3. Iniciadas as provas, nenhum candidato poderá retirar-se da sala antes de decorridas **2 (duas) horas**.

9.8.4. Após o período mínimo de permanência em sala estabelecido no subitem 9.8.3. acima, o candidato, ao terminar a sua prova, **deverá devolver ao fiscal de sala a Folha de Respostas**, que será o único documento válido para correção e **poderá levar o seu caderno de questões**, devendo se retirar imediatamente do recinto de provas.

9.8.4.1. O candidato após entregar todo o material correspondente à Prova realizada para o Fiscal da Sala, deverá, imediatamente, retirar-se da sala e do prédio, bem como, não poderá utilizar os banheiros.

9.8.4.2. O candidato que desejar utilizar o banheiro, antes de sair do prédio, deverá solicitar o acompanhamento de um fiscal antes de entregar o material correspondente a sua prova.

9.8.4.3. Ao terminar a prova, o candidato entregará ao Fiscal da Sala a sua Folha de Respostas da Prova Objetiva, pois será o único documento válido para a correção.

9.8.5. Os Cadernos de Questões também serão disponibilizados no site do **INSTITUTO NOSSO RUMO** exclusivamente durante o período de recurso contra o gabarito provisório.

9.9. As Folhas de Respostas dos candidatos serão personalizadas, impossibilitando a substituição.

9.9.1. O candidato deverá transcrever para a sua Folha de Respostas a frase apresentada na capa de sua Prova, para posterior verificação grafológica, não podendo alegar desconhecimento, sob pena de eliminação, se constatado má fé.

9.9.2. No rodapé da capa do caderno de questões consta espaço para transcrição do gabarito.

### 9.10. **Será automaticamente excluído do Processo Seletivo o candidato que:**

9.10.1. Apresentar-se após o fechamento dos portões ou fora dos locais pré-determinados;

9.10.2. Não apresentar o documento de identidade exigido no item 9.4., alínea "b", deste capítulo;

9.10.3. Não comparecer a qualquer das provas, seja qual for o motivo alegado;

9.10.4. Ausentar-se da sala de provas sem o acompanhamento do fiscal ou antes do tempo mínimo de permanência estabelecido no item 9.8.3. deste capítulo;

9.10.5. For surpreendido em comunicação com outro candidato ou terceiros, verbalmente, por escrito ou por qualquer outro meio de comunicação, sobre a prova que estiver sendo realizada, ou utilizando-se de livros, notas, impressos não permitidos, calculadora ou similar;

9.10.6. For surpreendido portando agenda eletrônica, bip, gravador, notebook, pager, palmtop, receptor, relógios digitais, **qualquer tipo de relógio (digital, analógico, banco de dados etc.)**, telefone celular, walkman, tablet e/ou equipamentos semelhantes, boné, gorro, chapéu, óculos de sol, bem como fones de ouvido e protetores auriculares;

9.10.7. Tiver o funcionamento de qualquer tipo de equipamento eletrônico durante a realização das Provas (bip, alarme, toque, vibração) ainda que esteja dentro do envelope leitoso lacrado;

9.10.8. Lançar mão de meios ilícitos para executar as provas;

9.10.9. Não devolver a Folha de Respostas cedidos para realização das provas;

9.10.10. Perturbar, de qualquer modo, a ordem dos trabalhos ou agir com descortesia em relação a qualquer um dos examinadores, executores e seus auxiliares, ou autoridades presentes;

9.10.11. Fizer anotação de informações relativas às suas respostas fora dos meios permitidos;

9.10.12. Ausentar-se da sala de provas, a qualquer tempo, portando as Folhas de Respostas;

9.10.13. Não cumprir as instruções contidas no Caderno de Questões e nas Folhas de Respostas;

9.10.14. Utilizar ou tentar utilizar meios fraudulentos ou ilegais para obter aprovação própria ou de terceiros, em qualquer etapa do Processo Seletivo.

9.11. Constatado, após as provas, por meio eletrônico, estatístico, visual, grafológico ou por investigação policial, ter o candidato utilizado processos ilícitos, suas provas serão anuladas e ele será automaticamente eliminado do Processo Seletivo.

9.11.1. Excetuada a situação prevista no item 3.11.6. do **Capítulo 3** deste Edital, não será permitida a permanência de qualquer acompanhante nas dependências do local de realização da prova, podendo ocasionar, inclusive, a não participação do candidato no Processo Seletivo.

9.12. De acordo com o Decreto Estadual 66.575 de 17/03/2022, a utilização de máscara cobrindo a boca e o nariz durante a permanência no local de prova é OPCIONAL. O Instituto Nosso Rumo, entretanto, **RECOMENDA** que os candidatos utilizem máscara de proteção durante toda a aplicação, em razão da aglomeração de pessoas nos locais de aplicação.

9.13. Ocorrendo alguma situação de emergência, o candidato será encaminhado para atendimento médico local ou a profissional de sua confiança. A equipe de Coordenadores responsável pela aplicação das provas dará todo apoio que for necessário.

9.14. Caso exista a necessidade do candidato se ausentar para atendimento médico ou hospitalar, este não poderá retornar ao local de sua prova, podendo ser eliminado do Processo Seletivo.

9.15. Reserva-se ao Coordenador do Processo Seletivo, designado pelo **Instituto Nosso Rumo**, o direito de excluir da sala e eliminar do restante das provas o candidato cujo comportamento for considerado inadequado, bem como tomar medidas saneadoras e restabelecer outros critérios para resguardar a execução individual e correta das provas.

9.16. No dia da realização das provas, não serão fornecidas, por qualquer membro da equipe de aplicação das provas e/ou pelas autoridades presentes, informações referentes ao conteúdo das provas e/ou critérios de avaliação/classificação.

9.17. Quanto aos Cadernos de Questões, após a distribuição destes e antes do início da prova, sob hipótese ainda que remota, de ocorrência de falhas na impressão, haverá substituição dos Cadernos com manchas, borrões e/ou qualquer imperfeição que impeça a nítida visualização da prova.

9.18. Na hipótese, ainda que remota, de falta de Cadernos para substituição, será feita a leitura dos itens onde ocorreram as falhas, utilizando-se um caderno completo.

9.19. A verificação de eventuais falhas no Caderno de Questões, mencionadas no item 9.18., deste Capítulo, deverá ser realizada pelo candidato, antes do início da prova e após determinação do Fiscal, não sendo aceitas reclamações posteriores.

9.20. Os gabaritos da prova objetiva serão divulgados no endereço eletrônico **www.nossorumo.org.br,**  na data mencionada no **Anexo IV** deste Edital.

9.21. Os 02 (dois) últimos candidatos em sala deverão permanecer na mesma até que o último deles termine a prova.

9.22. O candidato que insistir em sair antes dos prazos estabelecidos neste Capítulo, descumprindo as informações estabelecidas, deverá assinar termo de ocorrência, declarando sua desistência do Processo Seletivo, o que será lavrado pelo Coordenador de Aplicação, passando à condição de candidato eliminado.

9.23. O candidato que necessitar de Comprovante de Comparecimento, deverá solicitar ao Fiscal da Sala, onde estiver realizando a prova, e, ao seu término, deverá retirar junto à Equipe de Coordenação. Não serão emitidos Comprovantes de Comparecimento após a data de realização da prova.

9.24. O candidato, ao terminar a prova, deverá se retirar imediatamente do estabelecimento de ensino, não podendo permanecer nas suas dependências nem utilizar os sanitários.

9.25. Todas as despesas relativas à participação do candidato no Processo Seletivo (deslocamentos, hospedagem e alimentação) correrão às expensas do próprio candidato, eximindo-se da responsabilidade o **INSTITUTO NOSSO RUMO** e a **PREFEITURA MUNICIPAL DE LIMEIRA** por essas despesas e outras decorrentes das necessidades advindas da realização do Processo Seletivo ou de quaisquer ressarcimentos.

### **10. DO JULGAMENTO DA PROVA OBJETIVA**

10.1. A Prova Objetiva será avaliada na escala de **0 (zero)** a **100 (cem)** pontos.

10.1.1. Na avaliação e correção da Prova Objetiva será utilizado o Escore Bruto.

10.2. O Escore Bruto corresponde ao número de acertos que o candidato obtém na prova.

10.2.1. Para calcular o total de pontos, o candidato deverá dividir 100 (cem) pelo número de questões da prova e multiplicar pelo número de questões acertadas;

10.2.2. O cálculo final será igual ao total de pontos alcançados pelo candidato na Prova Objetiva.

10.3. Será considerado **HABILITADO** o candidato que, no conjunto dos conteúdos da Prova Objetiva, obtiver o total de pontos igual ou superior a 30 (trinta).

### **11. DA AVALIAÇÃO DE TÍTULOS**

11.1. Concorrerão à Prova de Títulos todos os candidatos às Funções em Processo Seletivo deste Edital **habilitados nas Provas Objetivas**, conforme estabelecido no **Capítulo 10** deste Edital.

11.2. Os documentos relativos aos Títulos deverão ser encaminhados durante o período de inscrição, **EXCLUSIVAMENTE**, pelo endereço **www.nossorumo.org.br.** O acesso deverá ser realizado por meio do número do CPF e da senha do candidato cadastrados no site do **Instituto Nosso Rumo**. Após efetuar o login, o candidato deverá clicar na aba "Envio de Títulos".

11.2.1. O acesso ao link para envio dos documentos relativos aos Títulos somente estará disponível durante o período de inscrição;

11.2.2. Ao confirmar o envio dos documentos e gerar o protocolo de envio, o candidato **NÃO** poderá alterar ou substituir os documentos enviados;

11.2.3. Serão avaliados somente os documentos enviados com resolução legível;

11.2.4. Os títulos devem ser inseridos conforme o nível de escolaridade: Somente serão aceitos títulos de Lato Sensu que estiverem inseridos no link "Pós-Graduação", mestrado no link "Mestrado" e doutorado no link "Doutorado". Os títulos que forem inseridos incorretamente no sistema em níveis de escolaridade diferentes (Exemplo: inserir Pós-Graduação Lato Sensu no lugar de Mestrado) serão DESCONSIDERADOS;

11.2.5. **NÃO** é necessário enviar títulos que abranjam apenas o pré-requisito para a vaga. Ex.: Graduação na área respectiva;

11.2.5.1. **NÃO** serão aceitos títulos de GRADUAÇÃO, quaisquer que sejam, pois, conforme disposto no quadro (item 10.10.), somente serão aceitos títulos de Pós-Graduação (Lato Sensu), Mestrado e/ou Doutorado;

11.2.6. O espaço para envio de títulos é destinado **SOMENTE** aos respectivos títulos (Pós-Graduação, Mestrado e/ou Doutorado) e histórico, caso necessário. **NÃO** será considerado qualquer outro tipo de documento: Certidão de Casamento, Carteira de Identidade, Comprovante de Pagamento etc.;

11.2.7. Conforme disposto no quadro (item 10.10.), somente serão aceitos títulos referentes à área da **Função**, não sendo aceitos títulos que não sejam **ESPECÍFICOS** da área da função ao qual o candidato se inscreveu.

11.2.8. A entrega dos documentos relativos aos Títulos **NÃO É OBRIGATÓRIA**. O candidato que não entregar a documentação não será eliminado do Processo Seletivo.

11.3. Serão aceitos como documentos os Títulos que forem representados por Diplomas e Certificados definitivos de **conclusão de curso**, expedidos por Instituição Oficial ou reconhecida, em papel timbrado, e deverão conter carimbo e identificação da instituição e do responsável pela expedição do documento.

11.3.1. Os documentos de Títulos que forem representados por declarações, certidões, atestados ou outros documentos que não tenham o cunho definitivo de conclusão de curso **deverão estar acompanhados do respectivo histórico escolar**, **mencionando a data da colação de grau**, bem como deverão ser expedidos por Instituição Oficial ou reconhecida, em papel timbrado, e deverão conter carimbo e identificação da instituição e do responsável pela expedição do documento;

11.3.2. Os títulos de Pós-Graduação (especialização) Lato Sensu deverão, **obrigatoriamente**, conter o **número de horas**, que deve ser maior ou igual a **360 (trezentas e sessenta) horas**. Não serão aceitos os títulos cuja carga horária seja menor do que a indicada acima, visto que se trata da carga horária **mínima obrigatória** para um curso de especialização;

11.3.3. Os certificados expedidos em língua estrangeira deverão estar acompanhados pela correspondente tradução, efetuada por tradutor juramentado ou pela revalidação dada pelo órgão competente.

11.4. Os cursos deverão estar autorizados pelos órgãos competentes.

11.5. É de exclusiva responsabilidade do candidato a apresentação e a comprovação dos documentos de Títulos.

11.6. Não serão aceitas entregas ou substituições posteriores ao período determinado, bem como Títulos que não constem nas tabelas apresentadas neste capítulo.

11.7. A pontuação da documentação de Títulos se limitará ao valor de **10 (dez) pontos**.

11.8. **No somatório da pontuação de cada candidato, os pontos excedentes serão desprezados**.

- 11.9. A pontuação obtida na etapa de títulos será somada à nota da prova objetiva.
- 11.10. Serão considerados Títulos somente os documentos constantes na tabela abaixo:

# **TABELA DE TÍTULOS**

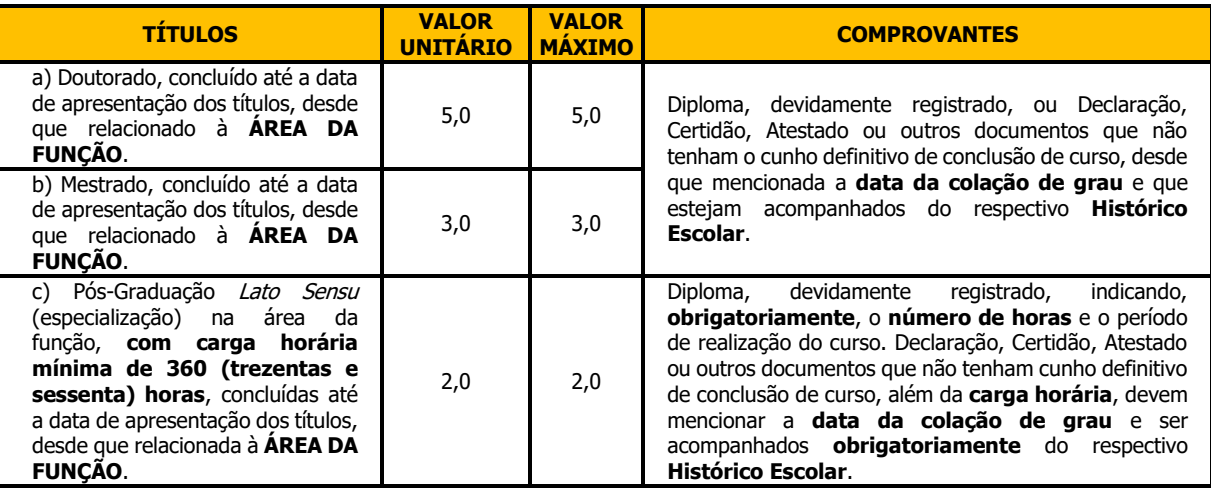

### **12. DA CLASSIFICAÇÃO FINAL DOS CANDIDATOS**

12.1. A Nota Final de cada candidato será IGUAL ao total de pontos obtidos na Prova Objetiva acrescidos da pontuação atribuída aos títulos.

12.2. Os candidatos serão classificados por ordem decrescente baseada na Nota Final, e sua classificação será distribuída por meio de listas, de acordo com a função escolhida.

12.3. Serão elaboradas 04 (quatro) listas de classificação:

12.3.1 Uma Lista Geral, com a relação de todos os candidatos, inclusive os candidatos que se declararam Pessoas com Deficiência – PcD, dos candidatos que se declararam Negros, Negras e Afrodescendentes e dos candidatos que se declararam idosos, na forma da legislação específica;

12.3.2 Lista Específica, com a classificação das Pessoas com Deficiência – PcD, aprovadas.

12.3.3 Lista Específica, com a classificação dos candidatos que se declararam Negros, Negras e Afrodescendentes.

12.3.4 Lista Específica, com a classificação dos candidatos que se declararam Idoso.

12.4. O resultado provisório do Processo Seletivo será divulgado no endereço eletrônico **www.nossorumo.org.br**, e caberá recurso nos termos do **Capítulo 13. DOS RECURSOS**, deste Edital.

12.5. Após o julgamento dos recursos eventualmente interpostos, será divulgada a lista de Classificação Final, não sendo aceitos recursos posteriores.

12.6. A lista de Classificação Final será divulgada no endereço eletrônico **www.nossorumo.org.br** e publicada no Jornal Oficial do Município de Limeira.

12.6.1. O resultado geral final do Processo Seletivo poderá ser consultado no site do **INSTITUTO NOSSO RUMO**, conforme o item acima, pelo prazo de 3 (três) meses, a contar da data de publicação da homologação.

12.7. No caso de igualdade na classificação final, dar-se-á preferência sucessivamente ao candidato que:

12.7.1. Tiver maior idade, dentre os candidatos com idade igual ou superior a 60 (sessenta) anos completados até a data de aplicação da Prova Objetiva deste Processo Seletivo, conforme Artigo 27, Parágrafo Único, do Estatuto do Idoso – Lei Federal nº 9.741/03;

12.7.2. Obtiver maior número de acertos na disciplina de Conhecimentos Específicos;

12.7.3 Obtiver maior número de acertos na disciplina de Língua Portuguesa;

12.7.4. Obtiver maior número de acertos na disciplina de Legislação/Fundamentos da Educação;

12.7.5. Obtiver maior número de acertos na disciplina de Noções de Informática;

12.7.6. Obtiver maior número de acertos na disciplina de Atualidades;

12.7.7. Tiver maior idade, para os candidatos não alcançados pelo Estatuto do Idoso;

12.7.8. Tiver exercido efetivamente a função de Jurado no período entre a data de publicação da Lei Federal nº 11.689/08 até a data de publicação deste Edital; e

12.7.9. Sorteio.

12.8. Será realizado sorteio público para os candidatos que continuarem empatados na Nota Final, mesmo após aplicados todos os critérios de desempate previstos neste Edital, no item 12.7.e seus subitens. O sorteio público terá o seguinte regramento:

12.8.1. Todos os candidatos com notas finais iguais, e que as notas persistam empatadas nos componentes, serão agrupados e receberão uma numeração para participação no sorteio. A numeração será feita em ordem crescente: iniciando em 01 (um) e finalizando com o número da quantidade de candidatos empatados. A ordem de numeração será dada por rigorosa ordem do número de inscrição. Os candidatos poderão consultar a lista no site do **INSTITUTO NOSSO RUMO**.

12.8.2. Todo o processo do sorteio de desempate será gravado, não sendo necessária a presença dos candidatos envolvidos.

12.8.3. Em um recipiente, será colocada a numeração de todos os candidatos empatados, e o sorteio será feito com a retirada de um número de cada vez, de maneira aleatória.

12.8.4. A sequência sorteada será a ordem de desempate dos candidatos, determinando sua Classificação Final no referido Processo Seletivo;

12.8.5. Ao final do processo, será redigida uma ata referente ao sorteio público, que deverá ser assinada por todos os envolvidos.

12.9. A classificação alcançada neste Processo Seletivo não garante aos candidatos direito à contratação para a Função nem à escolha do local de trabalho, cabendo à **PREFEITURA MUNICIPAL DE LIMEIRA/SP** o direito de empregar os candidatos aprovados de acordo com sua necessidade, não havendo obrigatoriedade de contratação de todos os candidatos classificados, desde que respeitada a ordem de classificação.

# **13. DOS RECURSOS**

- 13.1. Serão admitidos recursos nas seguintes situações:
- a) divulgação do resultado da solicitação de isenção do valor de inscrição;
- b) divulgação do resultado das inscrições efetivadas;
- c) divulgação do resultado das solicitações de condições especiais para a realização da prova;
- d) divulgação do resultado das solicitações de inscrição como Pessoa com Deficiência (PcD);
- e) divulgação do resultado das solicitações de inscrição de Cota Racial;
- f) divulgação do resultado das solicitações de inscrição de Idoso;
- g) divulgação do resultado dos candidatos que concorrem no critério de desempate de jurado;

h) divulgação do resultado das solicitações de inscrição com Nome Social;

i) aplicação das provas objetivas;

j) divulgação dos gabaritos provisórios das provas objetivas; e

k) divulgação do resultado provisório e classificação provisória da prova objetivas e Avaliação dos Títulos.

13.2. O candidato poderá recorrer em quaisquer das situações supracitadas por meio do endereço eletrônico **www.nossorumo.org.br**.

13.2.1. Para entrar com recurso, conforme disposto no item 13.2., o candidato deverá acessar o site **www.nossorumo.org.br**, na aba "Área do Candidato", digitar o número de seu CPF e sua senha de acesso. Na aba "Meus Processos", deverá selecionar o certame desejado e clicar no link "Recursos", quando então deverá seguir as instruções dispostas no site;

13.2.2. Os recursos poderão ser interpostos no prazo máximo de **2 (dois) dias** úteis, contados a partir da data de divulgação.

13.3. Os recursos interpostos que não se referirem especificamente aos eventos aprazados não serão apreciados.

13.4. Admitir-se-á um único recurso por candidato, para cada evento referido no item 13.1. e seus subitens.

13.5. A interposição dos recursos não obstará o andamento regular do cronograma do Processo Seletivo.

13.6. Não serão aceitos recursos interpostos por correspondência (Sedex, AR etc.), fac-símile, telex, correio eletrônico ou outro meio que não seja o estabelecido no item 13.2., deste capítulo.

13.7. Caso haja procedência do recurso, a questão poderá ser anulada ou ter seu gabarito alterado, se houver alternativa condizente.

13.7.1. O ponto relativo a uma questão eventualmente anulada será atribuído a todos os candidatos;

13.7.2. Na eventual troca de alternativa de uma questão, esta será pontuada em conformidade à nova alternativa informada através do gabarito final/oficial.

13.8. Caso haja procedência de recurso interposto dentro das especificações, poderá, eventualmente, ser alterada a classificação inicial obtida pelo candidato para uma classificação superior ou inferior ou, ainda, poderá ocorrer desclassificação do candidato que não obtiver nota mínima exigida para aprovação.

13.8.1. Depois de julgados todos os recursos apresentados, será publicado o resultado final do Processo Seletivo, com as alterações ocorridas em face do disposto no item acima.

13.9. Não serão apreciados os recursos que forem apresentados nas seguintes condições:

13.9.1. Em desacordo com as especificações contidas neste capítulo;

- 13.9.2. Fora do prazo estabelecido;
- 13.9.3. Sem fundamentação lógica e consistente;
- 13.9.4. Com argumentação idêntica a outros recursos;

13.9.5. Contra terceiros;

13.9.6. Com teor que desrespeite a Banca Examinadora;

13.9.7. Sem fundamentação lógica e que não corresponda à questão recursada;

13.9.8. Por meio da imprensa e/ou de redes sociais.

13.10. Em hipótese alguma, serão aceitos pedidos de vistas de prova, revisão de recurso, recurso do recurso ou recurso de gabarito definitivo.

13.11. A Banca Examinadora constitui última instância para recurso, sendo soberana em suas decisões, razão pela qual não caberão recursos adicionais.

13.12. As decisões dos recursos serão dadas a conhecer de forma individual, com acesso restrito mediante CPF e senha, através do endereço eletrônico www.nossorumo.org.br → Todos os Processos → Processos em Andamento → Prefeitura Municipal de Limeira – Processo Seletivo – 01/2023 → Recurso.

### **14. DA CONTRATAÇÃO**

14.1. A contratação dos candidatos obedecerá rigorosamente a ordem de Classificação dos candidatos aprovados, observada a necessidade da **PREFEITURA MUNICIPAL DE LIMEIRA/SP** e o limite de jornada fixado em até 48 horas/aulas semanais de trabalho. O candidato poderá realizar mais de 1 (uma) inscrição, porém, o mesmo só poderá manter 1 (um) contrato ativo com a Prefeitura Municipal de Limeira, conforme a Lei Federal nº 13.415, Artigo 8º, promulgada em fevereiro de 2017, que alterou o texto original do art. 318 da CLT.

14.2. A aprovação e a classificação final geram, para o candidato, apenas a expectativa de direito à contratação/exercício. A **PREFEITURA MUNICIPAL DE LIMEIRA/SP** reserva-se ao direito de proceder às contratações em número que atenda ao interesse e às necessidades do serviço, dentro do prazo de validade do Processo Seletivo.

14.3. A convocação dos candidatos aprovados para a sessão de escolha obedecerá rigorosamente ao calendário do processo de atribuição de classes/aulas, bem como divulgação no mural da SME e no portal eletrônico da Secretaria Municipal de Educação.

14.4. Por ocasião da contratação, os candidatos convocados deverão apresentar documentos originais, acompanhados de uma cópia, que comprovem os requisitos mínimos para provimento e que deram condições de inscrição, estabelecidas no **Anexo III**, deste Edital.

14.4.1. A convocação será publicada no Jornal Oficial do Município de Limeira e o candidato deverá se apresentar à **PREFEITURA MUNICIPAL DE LIMEIRA/SP** no prazo estabelecido.

14.4.2. Em caso de ausência no exame médico, o candidato será eliminado do Processo Seletivo.

14.5. **Obedecida à ordem de classificação, para efeito de contratação e exercício, fica o candidato convocado sujeito à aprovação em exame médico, elaborado por médicos especialmente designados pelo Setor de Medicina do Trabalho da PREFEITURA MUNICIPAL DE LIMEIRA/SP, que avaliarão sua capacidade física e mental no desempenho das tarefas pertinentes à Função a que concorre.**

14.6. As decisões dos médicos especialmente designados pelo Setor de Medicina do Trabalho da **PREFEITURA MUNICIPAL DE LIMEIRA/SP**, são de caráter eliminatório para efeito de contratação, são soberanas e delas não caberá qualquer recurso.

14.7. Os candidatos com Deficiência, aprovados, serão avaliados por um médico indicado pelo Setor de Medicina do Trabalho da **PREFEITURA MUNICIPAL DE LIMEIRA/SP** e, se este julgar necessário, haverá uma Junta Médica, que atestará a compatibilidade das atividades a serem exercidas na Função, com o grau e especificidade da deficiência declarada; a avaliação será de caráter eliminatório para efeito de CONTRATAÇÃO.

14.8. O candidato aprovado se obriga a manter atualizado o endereço perante a **PREFEITURA MUNICIPAL DE LIMEIRA/SP**.

14.9. A **PREFEITURA MUNICIPAL DE LIMEIRA/SP** poderá solicitar outros documentos que julgar necessário.

14.10. O candidato contratado que não cumprir satisfatoriamente os dias letivos, as formações indicadas pela Secretaria de Educação de Limeira e as diretrizes pedagógicas estabelecidas pela Rede Municipal de Educação, nos termos da Lei de Diretrizes e Bases da Educação ou desistir de classe ou de turma, em qualquer campo de atuação, poderá ter seu contrato rescindido a critério da **PREFEITURA MUNICIPAL DE LIMEIRA/SP**.

14.11. Todas as convocações, avisos e resultados referentes exclusivamente às etapas do presente Processo Seletivo, serão publicados no Jornal Oficial do Munícipio on-line e divulgados na internet, no site **www.nossorumo.org.br**

# **15. DAS DISPOSIÇÕES FINAIS**

15.1. O **INSTITUTO NOSSO RUMO** se responsabiliza pela divulgação de todas as fases do presente certame até o resultado final, no endereço eletrônico **www.nossorumo.org.br**. As demais etapas após a divulgação do resultado final são de responsabilidade da **PREFEITURA MUNICIPAL DE LIMEIRA/SP**.

15.2. Será publicado no Jornal Oficial do Município de Limeira on line apenas o resultado final do Certame dos candidatos que lograrem classificação. **Portanto, não serão publicados resultados provisórios, sendo estes de divulgação exclusiva no site www.nossorumo.org.br,** na área restrita do candidato, e o acesso será permitido apenas por meio do número do CPF e senha. Após a divulgação do resultado final, é de responsabilidade do candidato acompanhar as divulgações que serão realizadas pela **PREFEITURA MUNICIPAL DE LIMEIRA/SP**.

15.3. Não será fornecido ao candidato qualquer documento comprobatório de classificação no Processo Seletivo, valendo, para esse fim, a homologação publicada no Jornal Oficial do Município de Limeira on line.

15.4. A **PREFEITURA MUNICIPAL DE LIMEIRA/SP** e o **INSTITUTO NOSSO RUMO** se eximem das despesas com viagens e estadia dos candidatos em quaisquer das fases do Processo Seletivo.

15.5. A aprovação no Processo Seletivo não gera direito à convocação, mas esta, quando se fizer, respeitará a ordem de classificação final.

15.6. A inexatidão das afirmativas e/ou irregularidades dos documentos apresentados, mesmo que verificadas a qualquer tempo, em especial na ocasião da convocação, acarretarão a nulidade da inscrição e desqualificação do candidato, com todas as suas decorrências, sem prejuízo de medidas de ordem administrativa, civil e criminal.

15.7. Caberá ao Prefeito do Município de Limeira a homologação dos resultados finais do Processo Seletivo, a qual poderá ser efetuada por Função ou a critério da Administração.

15.8. Os itens deste Edital poderão sofrer eventuais alterações, atualizações ou acréscimos enquanto não consumada a providência ou evento que lhe disser respeito, até a data da respectiva providência ou evento, circunstância que será mencionada em Edital ou aviso a ser publicado no Jornal Oficial do Município de Limeira on line.

15.9. O candidato classificado se obriga a manter atualizado o endereço perante o **INSTITUTO NOSSO RUMO**, até a data de publicação da homologação dos resultados e, após esta data, junto à **PREFEITURA MUNICIPAL DE LIMEIRA/SP**, na **Secretaria Municipal de Educação,** situada à Rua João Kühl Filho s/nº – Vila São João – Limeira – SP.

15.10. É de responsabilidade do candidato manter seu endereço e telefone atualizados, até que se expire o prazo de validade do Processo Seletivo, para viabilizar os contatos necessários, sob pena de, quando for convocado, perder o prazo para ser nomeado, caso não seja localizado.

15.11. A **PREFEITURA MUNICIPAL DE LIMEIRA/SP** e o **INSTITUTO NOSSO RUMO** não se responsabilizam por eventuais prejuízos ao candidato decorrentes de:

15.11.1. Endereço não atualizado;

15.11.2. Endereço de difícil acesso;

15.11.3. Correspondência devolvida pela ECT por razões diversas de fornecimento e/ou endereço errado do candidato;

15.11.4. Correspondência recebida por terceiros.

15.12. A **PREFEITURA MUNICIPAL DE LIMEIRA/SP**, por decisão motivada e justificada, poderá revogar ou anular o presente Processo Seletivo, no todo ou em parte, bem como alterar os quantitativos de vagas constantes na **Tabela I**, do **Capítulo 1**, deste Edital.

15.13. As despesas relativas à participação do candidato no Processo Seletivo e à apresentação para admissão e exercício correrão às expensas do próprio candidato.

15.14. A **PREFEITURA MUNICIPAL DE LIMEIRA/SP** e o **INSTITUTO NOSSO RUMO** não se responsabilizam por quaisquer cursos, textos, apostilas e outras publicações referentes a este Processo Seletivo.

15.15. Todos os cálculos de notas descritos neste Edital serão realizados com duas casas decimais, arredondando-se para cima sempre que a terceira casa decimal for maior ou igual a cinco.

15.16. Toda a legislação constante no **Anexo II** – Conteúdo Programático, será válida após a data de publicação deste Edital e mesmo que revogada ou alterada poderá ser cobrada.

15.17. Não serão admitidas inscrições de candidatos que possuam, com qualquer dos membros do quadro societário da empresa contratada para aplicação e correção do presente certame, a relação de parentesco definida e prevista nos artigos nº 1591 a nº 1595 do Código Civil, valorizando-se assim os princípios de moralidade e impessoalidade que devem nortear a Administração Pública. Constatada a tempo, será a inscrição indeferida pela Comissão Organizadora e, posterior à homologação, será o candidato eliminado do Processo Seletivo, sem prejuízo de responsabilidade civil, penal e administrativa.

15.18. A realização do certame será feita sob responsabilidade do **INSTITUTO NOSSO RUMO**, havendo o envolvimento de recursos humanos da Administração Pública na realização e avaliação de algumas etapas do Processo Seletivo.

15.19. Os casos omissos serão resolvidos conjuntamente pela Comissão do Processo Seletivo da **PREFEITURA MUNICIPAL DE LIMEIRA/SP** e pelo **INSTITUTO NOSSO RUMO**, no que tange à realização deste Processo Seletivo.

15.20. Em caráter excepcional, para fins de substituição eventual de pequena duração, o candidato que não alcançar total de pontos igual ou superior a 50 (cinquenta) na Prova Objetiva, respeitada a sua classificação, comporá cadastro de credenciamento, com base na Lei nº 6036 de 05 de junho 2018, art. 2º, inc. IV. Decreto nº 291, de 21 de agosto de 2018.

15.21. Para a atribuição de classes/aulas de Projetos Especiais, os candidatos devidamente aprovados neste Processo Seletivo, ficam subordinados às regras e condições das Resoluções pertinentes da Secretaria Municipal de Educação de Limeira.

15.22. Ficam responsáveis pela organização do Certame os membros da Comissão designados por meio da Portaria S.M.E. Nº 16 de 12 de agosto de 2022, publicada no Jornal Oficial do Município de Limeira no dia 07 de setembro de 2022, ficando delegada ao Presidente a competência para tomar as providências necessárias à realização de todas as fases do presente Processo Seletivo.

15.23. No período previsto no **Anexo IV** deste edital, o candidato que desejar impugnar qualquer item do Edital de Abertura, deverá entrar em → **Próximos Processos** → **PREFEITURA MUNICIPAL DE LIMEIRA** → **Saiba Mais –** "IMPUGNAÇÃO DO EDITAL" - indicar o CPF. As respostas às impugnações serão divulgadas na área do candidato, na data prevista no Edital de Abertura, **Anexo IV**.

### **Limeira/SP, 01 de novembro de 2023**.

#### **EDGAR CALDEIRA DA CRUZ PRESIDENTE DA COMISSÃO DO PROCESSO SELETIVO**

**MEMBROS:** ADRIANA DIBBERN CAPICOTTO, ADRIANA ZAMPIERI MARTINATI, CAROLINE CRISTINA CONTIN MATHEUS DOS SANTOS, EVELISE ANGÉLICA ZIA VARGAS, GLAUCIA RODRIGUES SANCHES, JENNIFER ALYNE GUTIERRES DE LIMA e LILIAN DE CÁSSIA RECHE

# **ANEXO I – ATRIBUIÇÕES DAS FUNÇÕES**

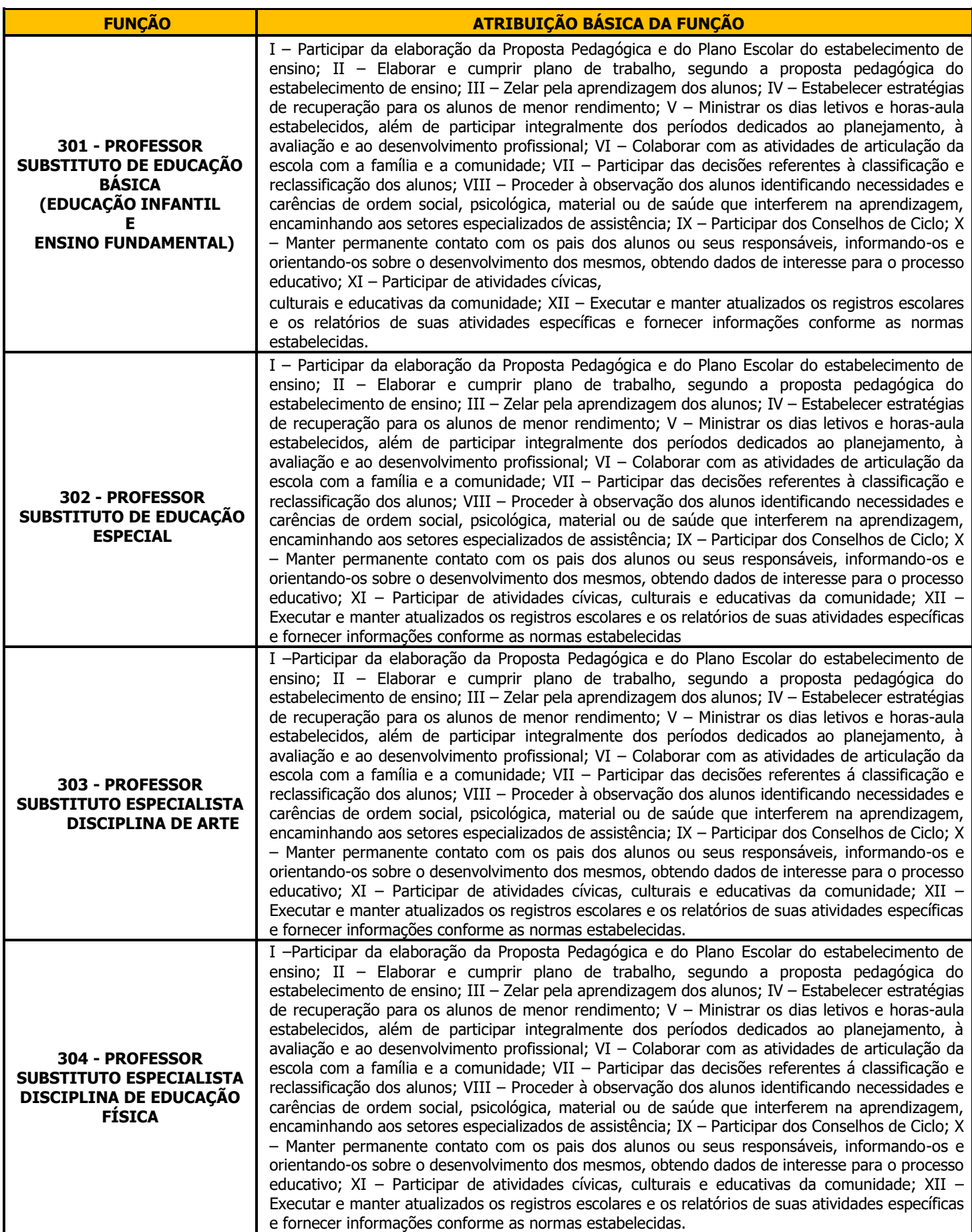

### **301 - PROFESSOR SUBSTITUTO DE EDUCAÇÃO BÁSICA (EDUCAÇÃO INFANTIL E ENSINO FUNDAMENTAL)**

# **LÍNGUA PORTUGUESA:**

1. Leitura e compreensão de textos: 1.1 Assunto. 1.2 Estruturação do texto. 1.3 Ideias principais e secundárias. 1.4 Relação entre as ideias. 1.5 Efeitos de sentido. 1.6 Figuras de linguagem. 1.7 Recursos de argumentação. 1.8 Informações implícitas: pressupostos e subentendidos. 1.9 Coesão e coerência textuais. 2. Léxico: 2.1 Significação de palavras e expressões no texto. 2.2 Substituição de palavras e de expressões no texto. 2.3 Estrutura e formação de palavras.

3. Aspectos linguísticos: 3.1 Relações morfossintáticas. 3.2 Ortografia: emprego de letras e acentuação gráfica sistema oficial vigente (inclusive o Acordo Ortográfico vigente, conforme Decreto 7.875/12). 3.3 Relações entre fonemas e grafias. 3.4 Flexões e emprego de classes gramaticais. 3.5 Vozes verbais e sua conversão. 3.6 Concordância nominal e verbal. 3.7 Regência nominal e verbal (inclusive emprego do acento indicativo de crase). 3.8 Pontuação.

### **ATUALIDADES:**

Cultura popular, personalidades, pontos turísticos, organização política e territorial, divisão política, regiões administrativas, regionalização do IBGE, hierarquia urbana, símbolos, estrutura dos poderes, fauna e flora locais, hidrografia e relevo, matriz produtiva, matriz energética e matriz de transporte, unidades de conservação, história e geografia do Estado, do Município e da região que o cerca. Tópicos atuais, internacionais, nacionais, estaduais ou locais, de diversas áreas, tais como segurança, transportes, política, economia, sociedade, educação, saúde, cultura, tecnologia, desenvolvimento sustentável e ecologia.

# **NOÇÕES DE INFORMÁTICA:**

Conhecimentos do sistema operacional Microsoft Windows 10: (1) Área de Trabalho (Exibir, Classificar, Atualizar, Resolução da tela, Gadgets) e Menu Iniciar (Documentos, Imagens, Computador, Painel de Controle, Dispositivos e Impressoras, programa Padrão, Ajuda e Suporte, Desligar, Todos os programas, Pesquisar programa e Arquivos e Ponto de Partida): saber trabalhar, exibir, alterar, organizar, classificar, ver as propriedades, identificar, usar e configurar, utilizando menus rápidos ou suspensos, painéis, listas, caixa de pesquisa, menus, ícones, janelas, teclado e/ou mouse; (2) Propriedades da Barra de Tarefas, do Menu Iniciar e do Gerenciador de Tarefas: saber trabalhar, exibir, alterar, organizar, identificar, usar, fechar programa e configurar, utilizando as partes da janela (botões, painéis, listas, caixa de pesquisa, caixas de marcação, menus, ícones e etc.), teclado e/ou mouse; (3) Janelas (navegação no Windows e o trabalho com arquivos, pastas e bibliotecas), Painel de Controle e Lixeira: saber exibir, alterar, organizar, identificar, usar e configurar ambientes, componentes da janela, menus, barras de ferramentas e ícones; usar as funcionalidades das janelas, programa e aplicativos utilizando as partes da janela (botões, painéis, listas, caixa de pesquisa, caixas de marcação, menus, ícones e etc.), teclado e/ou mouse; (4) Bibliotecas, Arquivos, Pastas, Ícones e Atalhos: realizar ações e operações sobre bibliotecas, arquivos, pastas, ícones e atalhos: localizar, copiar, mover, criar, criar atalhos, criptografar, ocultar, excluir, recortar, colar, renomear, abrir, abrir com, editar, enviar para, propriedades e etc.; e (5) Nomes válidos: identificar e utilizar nomes válidos para bibliotecas, arquivos, pastas, ícones e atalhos. 2. Conhecimentos sobre o programa Microsoft Word 2016: (1) Ambiente e Componentes do Programa: saber identificar, caracterizar, usar, alterar, configurar e personalizar o ambiente, componentes da janela, funcionalidades, menus, ícones, barra de ferramentas, guias, grupos e botões, incluindo número de páginas e palavras, erros de revisão, idioma, modos de exibição do documento e zoom; (2) Documentos: abrir, fechar, criar, excluir, visualizar, formatar, alterar, salvar, configurar documentos, utilizado as barras de ferramentas, menus, ícones, botões, guias e grupos da Faixa de Opções, teclado e/ou mouse; (3) Barra de Ferramentas: identificar e utilizar os botões e ícones das barras de ferramentas das guias e grupos Início, Inserir, Layout da Página, Referências, Correspondências, Revisão e Exibição, para formatar, personalizar, configurar, alterar e reconhecer a formatação de textos e documentos; e (4) Ajuda: saber usar a Ajuda. 3. Conhecimentos sobre o programa Microsoft Excel 2016: (1) Ambiente e Componentes do Programa: saber identificar, caracterizar, usar, alterar, configurar e personalizar o ambiente, componentes da janela, funcionalidades, menus, ícones, barra de ferramentas, guias, grupos e botões; (2) Elementos: definir e identificar célula, planilha e pasta; saber selecionar e reconhecer a seleção de células, planilhas e pastas; (3) Planilhas e Pastas: abrir, fechar, criar, visualizar, formatar, salvar, alterar, excluir, renomear, personalizar, configurar planilhas e pastas, utilizar fórmulas e funções, utilizar as barra de ferramentas, menus, ícones, botões, guias e grupos da Faixa de Opções, teclado e/ou mouse; (4) Barra de Ferramentas: identificar e utilizar os ícones e botões das barras de ferramentas das guias e grupos Início, Inserir, Layout da Página, Fórmulas, Dados, Revisão e Exibição, para formatar, alterar, selecionar células, configurar, reconhecer a formatação de textos e documentos e reconhecer a seleção de células; (5) Fórmulas: saber o significado e resultado de fórmulas; e (6) Ajuda: saber usar a Ajuda. 4. Google Chrome versão atualizada: (1) Ambiente e Componentes do Programa: identificar o ambiente, características e componentes da janela principal; (2) Funcionalidades: identificar e saber usar as principais funcionalidades do Google Chrome. 5. Mozilla Firefox versão atualizada: (1) Ambiente e Componentes do Programa: identificar o ambiente, características e componentes da janela principal; (2) Funcionalidades: identificar e saber usar as principais funcionalidades do Mozilla Firefox. 6. Microsoft Edge versão atualizada: (1) identificar o ambiente, características e componentes da janela principal do Microsoft Edge; (2) identificar e usar as funcionalidades da barra de ferramentas e de status; (3) identificar e usar as funcionalidades dos menus; (4) identificar e usar as funcionalidades das barras de Menus, Favoritos, Botões do Modo de Exibição de Compatibilidade, Barra de Comandos, Barra de Status; e (5) utilizar teclas de atalho para qualquer operação. 7. Gmail: Funcionamento do serviço de e-mail Gmail, incluindo: menus, caixas de e-mails, enviados, rascunhos, configurações, estrela, escrever, responder, encaminhar, inserir anexos, filtros, entre outros

# **LEGISLAÇÃO:**

1. Constituição da República Federativa do Brasil, de 05/10/88 – Cap. III – seção I da Educação. 2. Lei de Diretrizes e Bases da Educação Nacional.

- 3. Estatuto da Criança e do adolescente.
- 4. Diretrizes Curriculares da Rede Municipal de Ensino do Município de Limeira.
- 5. Plano Nacional de Educação.
- 6. Plano Municipal de Educação.
- 7. Plano Nacional de Educação Digital.
- 8. Matrizes de Referência dos Testes do Saeb BNCC.
- 9. Base Nacional Comum Curricular.

10. Diretrizes Curriculares Nacionais Gerais para a Educação Básica.

11. Diretrizes Curriculares Nacionais para a Educação das Relações Étnico-Raciais e para o Ensino de História e Cultura Afro-Brasileira e Africana.

12. Lei Brasileira de Inclusão da Pessoa com Deficiência (Estatuto da Pessoa com Deficiência) 13. Ministério da Educação: Orientações e Ações para Educação das Relações Étnico-Raciais. 14. Plano de Carreira do Magistério do Município.

# **FUNDAMENTOS DA EDUCAÇÃO:**

- 1. Educação: Desafios atuais.
- 2. O papel da escola na perspectiva da Pedagogia Histórico-Crítica.
- 3. A relação entre educação e sociedade a partir de concepções críticas.
- 4. O processo ensino aprendizagem na Pedagogia Histórico-Crítica.

5. O desenvolvimento do psiquismo e a educação escolar à luz da psicologia histórico-cultural e da pedagogia histórico-crítica.

- 6. Periodização do Desenvolvimento Infantil a partir da Teoria Histórico-Cultural.
- 7. Avaliação da aprendizagem, instrumentos avaliativos e tipos de avaliação.
- 8. Projeto Político Pedagógico, currículo, plano de aula.
- 9. Didática Histórico-Crítica e a relação com o processo educativo
- 10. Planejamento de Ensino na Perspectiva Histórico-Crítica
- 11. O ensino colaborativo e a Inclusão escolar
- 12. A inclusão escolar a partir do desenho universal de aprendizagem 13. Cultura digital a partir da BNCC.

# **CONHECIMENTOS ESPECÍFICOS:**

- 1. A alfabetização sob a perspectiva histórico-cultural.
- 2. O desenvolvimento da escrita na criança a partir de Luria.
- 2. Gêneros orais e escritos na escola.
- 3. A leitura como produção de sentido.
- 4. Didática de Matemática a partir da Resolução de Problemas.
- 5. Contribuições do pensamento vygotskiano para o ensino da matemática.
- 6. O saber histórico na sala de aula.
- 7. Fundamentos teórico-metodológicos para o Ensino de História nos anos iniciais.
- 8. Didática de Ciências Naturais na Perspectiva Histórico-Crítica.
- 9. Pedagogia Histórico-Crítica e o Ensino de Geografia.
- 10. Currículo da Rede Municipal de Ensino de Limeira (específico à área de atuação).

### **302 - PROFESSOR SUBSTITUTO DE EDUCAÇÃO ESPECIAL**

### **LÍNGUA PORTUGUESA:**

1. Leitura e compreensão de textos: 1.1 Assunto. 1.2 Estruturação do texto. 1.3 Ideias principais e secundárias. 1.4 Relação entre as ideias. 1.5 Efeitos de sentido. 1.6 Figuras de linguagem. 1.7 Recursos de argumentação. 1.8 Informações implícitas: pressupostos e subentendidos. 1.9 Coesão e coerência textuais. 2. Léxico: 2.1 Significação de palavras e expressões no texto. 2.2 Substituição de palavras e de expressões no texto. 2.3 Estrutura e formação de palavras.

3. Aspectos linguísticos: 3.1 Relações morfossintáticas. 3.2 Ortografia: emprego de letras e acentuação gráfica sistema oficial vigente (inclusive o Acordo Ortográfico vigente, conforme Decreto 7.875/12). 3.3 Relações entre fonemas e grafias. 3.4 Flexões e emprego de classes gramaticais. 3.5 Vozes verbais e sua conversão. 3.6 Concordância nominal e verbal. 3.7 Regência nominal e verbal (inclusive emprego do acento indicativo de crase). 3.8 Coordenação e subordinação: emprego das conjunções, das locuções conjuntivas e dos pronomes relativos. 3.9 Pontuação.

### **ATUALIDADES:**

Cultura popular, personalidades, pontos turísticos, organização política e territorial, divisão política, regiões administrativas, regionalização do IBGE, hierarquia urbana, símbolos, estrutura dos poderes, fauna e flora locais, hidrografia e relevo, matriz produtiva, matriz energética e matriz de transporte, unidades de conservação, história e geografia do Estado, do Município e da região que o cerca. Tópicos atuais, internacionais, nacionais, estaduais ou locais, de diversas áreas, tais como segurança, transportes, política, economia, sociedade, educação, saúde, cultura, tecnologia, desenvolvimento sustentável e ecologia.

# **NOÇÕES DE INFORMÁTICA:**

1. Conhecimentos do sistema operacional Microsoft Windows 10: (1) Área de Trabalho (Exibir, Classificar, Atualizar, Resolução da tela, Gadgets) e Menu Iniciar (Documentos, Imagens, Computador, Painel de Controle, Dispositivos e Impressoras, programa Padrão, Ajuda e Suporte, Desligar, Todos os programas, Pesquisar programa e Arquivos e Ponto de Partida): saber trabalhar, exibir, alterar, organizar, classificar, ver as propriedades, identificar, usar e configurar, utilizando menus rápidos ou suspensos, painéis, listas, caixa de pesquisa, menus, ícones, janelas, teclado e/ou mouse; (2) Propriedades da Barra de Tarefas, do Menu Iniciar e do Gerenciador de Tarefas: saber trabalhar, exibir, alterar, organizar, identificar, usar, fechar programa e configurar, utilizando as partes da janela (botões, painéis, listas, caixa de pesquisa, caixas de marcação, menus, ícones e etc.), teclado e/ou mouse; (3) Janelas (navegação no Windows e o trabalho com arquivos, pastas e bibliotecas), Painel de Controle e Lixeira: saber exibir, alterar, organizar, identificar, usar e configurar ambientes, componentes da janela, menus, barras de ferramentas e ícones; usar as funcionalidades das janelas, programa e aplicativos utilizando as partes da janela (botões, painéis, listas, caixa de pesquisa, caixas de marcação, menus, ícones e etc.), teclado e/ou mouse; (4) Bibliotecas, Arquivos, Pastas, Ícones e Atalhos: realizar ações e operações sobre bibliotecas, arquivos, pastas, ícones e atalhos: localizar, copiar, mover, criar, criar atalhos, criptografar, ocultar, excluir, recortar, colar, renomear, abrir, abrir com, editar, enviar para, propriedades e etc.; e (5) Nomes válidos: identificar e utilizar nomes válidos para bibliotecas, arquivos, pastas, ícones e atalhos. 2. Conhecimentos sobre o programa Microsoft Word 2016: (1) Ambiente e Componentes do Programa: saber identificar, caracterizar, usar, alterar, configurar e personalizar o ambiente, componentes da janela, funcionalidades, menus, ícones, barra de ferramentas, guias, grupos e botões, incluindo número de páginas e palavras, erros de revisão, idioma, modos de exibição do documento e zoom; (2) Documentos: abrir, fechar, criar, excluir, visualizar, formatar, alterar, salvar, configurar documentos, utilizado as barras de ferramentas, menus, ícones, botões, guias e grupos da Faixa de Opções, teclado e/ou mouse; (3) Barra de Ferramentas: identificar e utilizar os botões e ícones das barras de ferramentas das guias e grupos Início, Inserir, Layout da Página, Referências, Correspondências, Revisão e Exibição, para formatar, personalizar, configurar, alterar e reconhecer a formatação de textos e documentos; e (4) Ajuda: saber usar a Ajuda. 3. Conhecimentos sobre o programa Microsoft Excel 2016: (1) Ambiente e Componentes do Programa: saber identificar, caracterizar, usar, alterar, configurar e personalizar o ambiente, componentes da janela, funcionalidades, menus, ícones, barra de ferramentas, guias, grupos e botões; (2) Elementos: definir e identificar célula, planilha e pasta; saber selecionar e reconhecer a seleção de células, planilhas e pastas; (3) Planilhas e Pastas: abrir, fechar, criar, visualizar, formatar, salvar, alterar, excluir, renomear, personalizar, configurar planilhas e pastas, utilizar fórmulas e funções, utilizar as barra de ferramentas, menus, ícones, botões, guias e grupos da Faixa de Opções, teclado e/ou mouse; (4) Barra de Ferramentas: identificar e utilizar os ícones e botões das barras de ferramentas das guias e grupos Início, Inserir, Layout da Página, Fórmulas, Dados, Revisão e Exibição, para formatar, alterar, selecionar células, configurar, reconhecer a formatação de textos e documentos e reconhecer a seleção de células; (5) Fórmulas: saber o significado e resultado de fórmulas; e (6) Ajuda: saber usar a Ajuda. 4. Google Chrome versão atualizada: (1) Ambiente e Componentes do Programa: identificar o ambiente, características e componentes da janela principal; (2) Funcionalidades: identificar e saber usar as principais funcionalidades do Google Chrome. 5. Mozilla Firefox versão atualizada: (1) Ambiente e Componentes do Programa: identificar o ambiente, características e componentes da janela principal; (2) Funcionalidades: identificar e saber usar as principais funcionalidades do Mozilla Firefox. 6. Microsoft Edge versão atualizada: (1) identificar o ambiente, características e componentes da janela principal do Microsoft Edge; (2) identificar e usar as funcionalidades da barra de ferramentas e de status; (3) identificar e usar as funcionalidades dos menus; (4) identificar e usar as funcionalidades das barras de Menus, Favoritos, Botões do Modo de Exibição de Compatibilidade, Barra de Comandos, Barra de Status; e (5) utilizar teclas de atalho para qualquer operação. 7. Gmail: Funcionamento do serviço de e-mail Gmail, incluindo: menus, caixas de e-mails, enviados, rascunhos, configurações, estrela, escrever, responder, encaminhar, inserir anexos, filtros, entre outros.

# **LEGISLAÇÃO:**

1. Constituição da República Federativa do Brasil, de 05/10/88 – Cap. III – seção I da Educação. 2. Lei de Diretrizes e Bases da Educação Nacional.

- 3. Estatuto da Criança e do adolescente.
- 4. Diretrizes Curriculares da Rede Municipal de Ensino do Município de Limeira.
- 5. Plano Nacional de Educação.
- 6. Plano Municipal de Educação.
- 7. Plano Nacional de Educação Digital.
- 8. Matrizes de Referência dos Testes do Saeb BNCC.
- 9. Base Nacional Comum Curricular.
- 10. Diretrizes Curriculares Nacionais Gerais para a Educação Básica.

11. Diretrizes Curriculares Nacionais para a Educação das Relações Étnico-Raciais e para o Ensino de História e Cultura Afro-Brasileira e Africana.

12. Lei Brasileira de Inclusão da Pessoa com Deficiência (Estatuto da Pessoa com Deficiência) 13. Ministério da Educação: Orientações e Ações para Educação das Relações Étnico-Raciais. 14. Plano de Carreira do Magistério do Município.

# **FUNDAMENTOS DA EDUCAÇÃO**:

1. Educação: Desafios atuais.

- 2. O papel da escola na perspectiva da Pedagogia Histórico-Crítica.
- 3. A relação entre educação e sociedade a partir de concepções críticas.
- 4. O processo ensino aprendizagem na Pedagogia Histórico-Crítica.

5. O desenvolvimento do psiquismo e a educação escolar à luz da psicologia histórico-cultural e da pedagogia histórico-crítica.

- 6. Periodização do Desenvolvimento Infantil a partir da Teoria Histórico-Cultural.
- 7. Avaliação da aprendizagem, instrumentos avaliativos e tipos de avaliação.
- 8. Projeto Político Pedagógico, currículo, plano de aula.
- 9. Didática Histórico-Crítica e a relação com o processo educativo
- 10. Planejamento de Ensino na Perspectiva Histórico-Crítica
- 11. As Teorias da Educação e o Problema da Marginalidade
- 12. Inclusão escolar a partir de práticas de ensino colaborativo
- 13. A inclusão escolar a partir do desenho universal de aprendizagem
- 14. Cultura digital a partir da BNCC.

# **CONHECIMENTOS ESPECÍFICOS:**

- 1- O ensino colaborativo como uma estratégia para o atendimento educacional especializado
- 2- Plano de Desenvolvimento Individual- a importância para a organização do atendimento educacional especializado;
- 3- Sala de recursos multifuncionais- finalidade e uso
- 4- O desenvolvimento do psiquismo a partir da Psicologia Histórico- Cultural
- 5- Flexibilização e adaptação curricular
- 6- Transtorno do Espectro Autista (TEA): características, tipos e níveis.

### **303 - PROFESSOR SUBSTITUTO ESPECIALISTA – DISCIPLINA DE ARTE**

### **LÍNGUA PORTUGUESA:**

1. Leitura e compreensão de textos: 1.1 Assunto. 1.2 Estruturação do texto. 1.3 Ideias principais e secundárias. 1.4 Relação entre as ideias. 1.5 Efeitos de sentido. 1.6 Figuras de linguagem. 1.7 Recursos de argumentação. 1.8 Informações implícitas: pressupostos e subentendidos. 1.9 Coesão e coerência textuais. 2. Léxico: 2.1 Significação de palavras e expressões no texto. 2.2 Substituição de palavras e de expressões no texto. 2.3 Estrutura e formação de palavras.

3. Aspectos linguísticos: 3.1 Relações morfossintáticas. 3.2 Ortografia: emprego de letras e acentuação gráfica sistema oficial vigente (inclusive o Acordo Ortográfico vigente, conforme Decreto 7.875/12). 3.3 Relações entre fonemas e grafias. 3.4 Flexões e emprego de classes gramaticais. 3.5 Vozes verbais e sua conversão. 3.6 Concordância nominal e verbal. 3.7 Regência nominal e verbal (inclusive emprego do acento indicativo de crase). 3.8 Coordenação e subordinação: emprego das conjunções, das locuções conjuntivas e dos pronomes relativos. 3.9 Pontuação.

### **ATUALIDADES:**

Cultura popular, personalidades, pontos turísticos, organização política e territorial, divisão política, regiões administrativas, regionalização do IBGE, hierarquia urbana, símbolos, estrutura dos poderes, fauna e flora locais, hidrografia e relevo, matriz produtiva, matriz energética e matriz de transporte, unidades de conservação, história e geografia do Estado, do Município e da região que o cerca. Tópicos atuais, internacionais, nacionais, estaduais ou locais, de diversas áreas, tais como segurança, transportes, política, economia, sociedade, educação, saúde, cultura, tecnologia, desenvolvimento sustentável e ecologia.

# **NOÇÕES DE INFORMÁTICA:**

1. Conhecimentos do sistema operacional Microsoft Windows 10: (1) Área de Trabalho (Exibir, Classificar, Atualizar, Resolução da tela, Gadgets) e Menu Iniciar (Documentos, Imagens, Computador, Painel de Controle, Dispositivos e Impressoras, programa Padrão, Ajuda e Suporte, Desligar, Todos os programas, Pesquisar programa e Arquivos e Ponto de Partida): saber trabalhar, exibir, alterar, organizar, classificar, ver as propriedades, identificar, usar e configurar, utilizando menus rápidos ou suspensos, painéis, listas, caixa de pesquisa, menus, ícones, janelas, teclado e/ou mouse; (2) Propriedades da Barra de Tarefas, do Menu Iniciar e do Gerenciador de Tarefas: saber trabalhar, exibir, alterar, organizar, identificar, usar, fechar programa e configurar, utilizando as partes da janela (botões, painéis, listas, caixa de pesquisa, caixas de marcação, menus, ícones e etc.), teclado e/ou mouse; (3) Janelas (navegação no Windows e o trabalho com arquivos, pastas e bibliotecas), Painel de Controle e Lixeira: saber exibir, alterar, organizar, identificar, usar e configurar ambientes, componentes da janela, menus, barras de ferramentas e ícones; usar as funcionalidades das janelas, programa e aplicativos utilizando as partes da janela (botões, painéis, listas, caixa de pesquisa, caixas de marcação, menus, ícones e etc.), teclado e/ou mouse; (4) Bibliotecas, Arquivos, Pastas, Ícones e Atalhos: realizar ações e operações sobre bibliotecas, arquivos, pastas, ícones e atalhos: localizar, copiar, mover, criar, criar atalhos, criptografar, ocultar, excluir, recortar, colar, renomear, abrir, abrir com, editar, enviar para, propriedades e etc.; e (5) Nomes válidos: identificar e utilizar nomes válidos para bibliotecas, arquivos, pastas, ícones e atalhos. 2. Conhecimentos sobre o programa Microsoft Word 2016: (1) Ambiente e Componentes do Programa: saber identificar, caracterizar, usar, alterar, configurar e personalizar o ambiente, componentes da janela, funcionalidades, menus, ícones, barra de ferramentas, guias, grupos e botões, incluindo número de páginas e palavras, erros de revisão, idioma, modos de exibição do documento e zoom; (2) Documentos: abrir, fechar, criar, excluir, visualizar, formatar, alterar, salvar, configurar documentos, utilizado as barras de ferramentas, menus, ícones, botões, guias e grupos da Faixa de Opções, teclado e/ou mouse; (3) Barra de Ferramentas: identificar e utilizar os botões e ícones das barras de ferramentas das guias e grupos Início, Inserir, Layout da Página, Referências, Correspondências, Revisão e Exibição, para formatar, personalizar, configurar, alterar e reconhecer a formatação de textos e documentos; e (4) Ajuda: saber usar a Ajuda. 3. Conhecimentos sobre o programa Microsoft Excel 2016: (1) Ambiente e Componentes do Programa: saber identificar, caracterizar, usar, alterar, configurar e personalizar o ambiente, componentes da janela, funcionalidades, menus, ícones, barra de ferramentas, guias, grupos e botões; (2) Elementos: definir e identificar célula, planilha e pasta; saber selecionar e reconhecer a seleção de células, planilhas e pastas; (3) Planilhas e Pastas: abrir, fechar, criar, visualizar, formatar, salvar, alterar, excluir, renomear, personalizar, configurar planilhas e pastas, utilizar fórmulas e funções, utilizar as barra de ferramentas, menus, ícones, botões, guias e grupos da Faixa de Opções, teclado e/ou mouse; (4) Barra de Ferramentas: identificar e utilizar os ícones e botões das barras de ferramentas das guias e grupos Início, Inserir, Layout da Página, Fórmulas, Dados, Revisão e Exibição, para formatar, alterar, selecionar células, configurar, reconhecer a formatação de textos e documentos e reconhecer a seleção de células; (5) Fórmulas: saber o significado e resultado de fórmulas; e (6) Ajuda: saber usar a Ajuda. 4. Google Chrome versão atualizada: (1) Ambiente e Componentes do Programa: identificar o ambiente, características e componentes da janela principal; (2) Funcionalidades: identificar e saber usar as principais funcionalidades do Google Chrome. 5. Mozilla Firefox versão atualizada: (1) Ambiente e Componentes do Programa: identificar o ambiente, características e componentes da janela principal; (2) Funcionalidades: identificar e saber usar as principais funcionalidades do Mozilla Firefox. 6. Microsoft Edge versão atualizada: (1) identificar o ambiente, características e componentes da janela principal do Microsoft Edge; (2) identificar e usar as funcionalidades da barra de ferramentas e de status; (3) identificar e usar as funcionalidades dos menus; (4) identificar e usar as funcionalidades das barras de Menus, Favoritos, Botões do Modo de Exibição de Compatibilidade, Barra de Comandos, Barra de Status; e (5) utilizar teclas de atalho para qualquer operação.

7. Gmail: Funcionamento do serviço de e-mail Gmail, incluindo: menus, caixas de e-mails, enviados, rascunhos, configurações, estrela, escrever, responder, encaminhar, inserir anexos, filtros, entre outros.

# **LEGISLAÇÃO:**

1. Constituição da República Federativa do Brasil, de 05/10/88 – Cap. III – seção I da Educação. 2. Lei de Diretrizes e Bases da Educação Nacional.

- 3. Estatuto da Criança e do adolescente.
- 4. Diretrizes Curriculares da Rede Municipal de Ensino do Município de Limeira.
- 5. Plano Nacional de Educação.
- 6. Plano Municipal de Educação.
- 7. Plano Nacional de Educação Digital.
- 8. Matrizes de Referência dos Testes do Saeb BNCC.
- 9. Base Nacional Comum Curricular.
- 10. Diretrizes Curriculares Nacionais Gerais para a Educação Básica.

11. Diretrizes Curriculares Nacionais para a Educação das Relações Étnico-Raciais e para o Ensino de História e Cultura Afro-Brasileira e Africana.

12. Lei Brasileira de Inclusão da Pessoa com Deficiência (Estatuto da Pessoa com Deficiência) 13. Ministério da Educação: Orientações e Ações para Educação das Relações Étnico-Raciais. 14. Plano de Carreira do Magistério do Município.

### **FUNDAMENTOS DA EDUCAÇÃO**:

- 1. Educação: Desafios atuais.
- 2. O papel da escola na perspectiva da Pedagogia Histórico-Crítica.
- 3. A relação entre educação e sociedade a partir de concepções críticas.
- 4. O processo ensino aprendizagem na Pedagogia Histórico-Crítica.

5. O desenvolvimento do psiquismo e a educação escolar à luz da psicologia histórico-cultural e da pedagogia histórico-crítica.

- 6. Periodização do Desenvolvimento Infantil a partir da Teoria Histórico-Cultural.
- 7. Avaliação da aprendizagem, instrumentos avaliativos e tipos de avaliação.
- 8. Projeto Político Pedagógico, currículo, plano de aula.
- 9. Didática Histórico-Crítica e a relação com o processo educativo
- 10. Planejamento de Ensino na Perspectiva Histórico-Crítica
- 11. As Teorias da Educação e o Problema da Marginalidade
- 12. Inclusão escolar a partir de práticas de ensino colaborativo
- 13. A inclusão escolar a partir do desenho universal de aprendizagem
- 14. Cultura digital a partir da BNCC.

# **CONHECIMENTOS ESPECÍFICOS:**

1. As implicações pedagógicas do processo de estruturação da prática de ensino em artes visuais.

2. História da Arte.

3. Metodologia do Ensino de Arte: Relações entre metodologia conteúdo e prática de ensino. O método como parte do processo de planejamento do ensino de arte.

4. A abordagem Triangular no Ensino de Artes e Culturas Visuais

5. Introdução dos elementos formais e sintáticos do desenho: ponto; linha, massa, textura, volume, composição, valor tonal, cor, luz e sombra.

- 6. Fundamentos da Arte na Educação.
- 7. Jogos teatrais na escola
- 8. Linguagem da dança
- 9. Alfabetização musical: aprender e ensinar música no espaço escolar.
- 10. Currículo da Rede Municipal de Ensino de Limeira (específico à área de atuação)

#### **304 - PROFESSOR SUBSTITUTO ESPECIALISTA – DISCIPLINA EDUCAÇÃO FÍSICA**

#### **LÍNGUA PORTUGUESA:**

1. Leitura e compreensão de textos: 1.1 Assunto. 1.2 Estruturação do texto. 1.3 Ideias principais e secundárias. 1.4 Relação entre as ideias. 1.5 Efeitos de sentido. 1.6 Figuras de linguagem. 1.7 Recursos de argumentação. 1.8 Informações implícitas: pressupostos e subentendidos. 1.9 Coesão e coerência textuais. 2. Léxico: 2.1 Significação de palavras e expressões no texto. 2.2 Substituição de palavras e de expressões no texto. 2.3 Estrutura e formação de palavras.

3. Aspectos linguísticos: 3.1 Relações morfossintáticas. 3.2 Ortografia: emprego de letras e acentuação gráfica sistema oficial vigente (inclusive o Acordo Ortográfico vigente, conforme Decreto 7.875/12). 3.3 Relações entre fonemas e grafias. 3.4 Flexões e emprego de classes gramaticais. 3.5 Vozes verbais e sua conversão. 3.6 Concordância nominal e verbal. 3.7 Regência nominal e verbal (inclusive emprego do acento indicativo de crase). 3.8 Coordenação e subordinação: emprego das conjunções, das locuções conjuntivas e dos pronomes relativos. 3.9 Pontuação.

#### **ATUALIDADES:**

Cultura popular, personalidades, pontos turísticos, organização política e territorial, divisão política, regiões administrativas, regionalização do IBGE, hierarquia urbana, símbolos, estrutura dos poderes, fauna e flora locais, hidrografia e relevo, matriz produtiva, matriz energética e matriz de transporte, unidades de conservação, história e geografia do Estado, do Município e da região que o cerca. Tópicos atuais, internacionais, nacionais, estaduais ou locais, de diversas áreas, tais como segurança, transportes, política, economia, sociedade, educação, saúde, cultura, tecnologia, desenvolvimento sustentável e ecologia.

#### **NOÇÕES DE INFORMÁTICA:**

1. Conhecimentos do sistema operacional Microsoft Windows 10: (1) Área de Trabalho (Exibir, Classificar, Atualizar, Resolução da tela, Gadgets) e Menu Iniciar (Documentos, Imagens, Computador, Painel de Controle, Dispositivos e Impressoras, programa Padrão, Ajuda e Suporte, Desligar, Todos os programas, Pesquisar programa e Arquivos e Ponto de Partida): saber trabalhar, exibir, alterar, organizar, classificar, ver as propriedades, identificar, usar e configurar, utilizando menus rápidos ou suspensos, painéis, listas, caixa de pesquisa, menus, ícones, janelas, teclado e/ou mouse; (2) Propriedades da Barra de Tarefas, do Menu Iniciar e do Gerenciador de Tarefas: saber trabalhar, exibir, alterar, organizar, identificar, usar, fechar programa e configurar, utilizando as partes da janela (botões, painéis, listas, caixa de pesquisa, caixas de marcação, menus, ícones e etc.), teclado e/ou mouse; (3) Janelas (navegação no Windows e o trabalho com arquivos, pastas e bibliotecas), Painel de Controle e Lixeira: saber exibir, alterar, organizar, identificar, usar e configurar ambientes, componentes da janela, menus, barras de ferramentas e ícones; usar as funcionalidades das janelas, programa e aplicativos utilizando as partes da janela (botões, painéis, listas, caixa de pesquisa, caixas de marcação, menus, ícones e etc.), teclado e/ou mouse; (4) Bibliotecas, Arquivos, Pastas, Ícones e Atalhos: realizar ações e operações sobre bibliotecas, arquivos, pastas, ícones e atalhos: localizar, copiar, mover, criar, criar atalhos, criptografar, ocultar, excluir, recortar, colar, renomear, abrir, abrir com, editar, enviar para, propriedades e etc.; e (5) Nomes válidos: identificar e utilizar nomes válidos para bibliotecas, arquivos, pastas, ícones e atalhos. 2. Conhecimentos sobre o programa Microsoft Word 2016: (1) Ambiente e Componentes do Programa: saber identificar, caracterizar, usar, alterar, configurar e personalizar o ambiente, componentes da janela, funcionalidades, menus, ícones, barra de ferramentas, guias, grupos e botões, incluindo número de páginas e palavras, erros de revisão, idioma, modos de exibição do documento e zoom; (2) Documentos: abrir, fechar, criar, excluir, visualizar, formatar, alterar, salvar, configurar documentos, utilizado as barras de ferramentas, menus, ícones, botões, guias e grupos da Faixa de Opções, teclado e/ou mouse; (3) Barra de Ferramentas: identificar e utilizar os botões e ícones das barras de ferramentas das guias e grupos Início, Inserir, Layout da Página, Referências, Correspondências, Revisão e Exibição, para formatar, personalizar, configurar, alterar e reconhecer a formatação de textos e documentos; e (4) Ajuda: saber usar a Ajuda. 3. Conhecimentos sobre o programa Microsoft Excel 2016: (1) Ambiente e Componentes do Programa: saber identificar, caracterizar, usar, alterar, configurar e personalizar o ambiente, componentes da janela, funcionalidades, menus, ícones, barra de ferramentas, guias, grupos e botões; (2) Elementos: definir e identificar célula, planilha e pasta; saber selecionar e reconhecer a seleção de células, planilhas e pastas; (3) Planilhas e Pastas: abrir, fechar, criar, visualizar, formatar, salvar, alterar, excluir, renomear, personalizar, configurar planilhas e pastas, utilizar fórmulas e funções, utilizar as barra de ferramentas, menus, ícones, botões, guias e grupos da Faixa de Opções, teclado e/ou mouse; (4) Barra de Ferramentas: identificar e utilizar os ícones e botões das barras de ferramentas das guias e grupos Início, Inserir, Layout da Página, Fórmulas, Dados, Revisão e Exibição, para formatar, alterar, selecionar células, configurar, reconhecer a formatação de textos e documentos e reconhecer a seleção de células; (5) Fórmulas: saber o significado e resultado de fórmulas; e (6) Ajuda: saber usar a Ajuda. 4. Google Chrome versão atualizada: (1) Ambiente e Componentes do Programa: identificar o ambiente, características e componentes da janela principal; (2) Funcionalidades: identificar e saber usar as principais funcionalidades do Google Chrome. 5. Mozilla Firefox versão atualizada: (1) Ambiente e Componentes do Programa: identificar o ambiente, características e componentes da janela principal; (2) Funcionalidades: identificar e saber usar as principais funcionalidades do Mozilla Firefox. 6. Microsoft Edge versão atualizada: (1) identificar o ambiente, características e componentes da janela principal do Microsoft Edge; (2) identificar e usar as funcionalidades da barra de ferramentas e de status; (3) identificar e usar as funcionalidades dos menus; (4) identificar e usar as funcionalidades das barras de Menus, Favoritos, Botões do Modo de Exibição de Compatibilidade, Barra de Comandos, Barra de Status; e (5) utilizar teclas de atalho para qualquer operação. 7. Gmail: Funcionamento do serviço de e-mail Gmail, incluindo: menus, caixas de e-mails, enviados, rascunhos, configurações, estrela, escrever, responder, encaminhar, inserir anexos, filtros, entre outros.

# **LEGISLAÇÃO:**

1. Constituição da República Federativa do Brasil, de 05/10/88 – Cap. III – seção I da Educação. 2. Lei de Diretrizes e Bases da Educação Nacional.

- 3. Estatuto da Criança e do adolescente.
- 4. Diretrizes Curriculares da Rede Municipal de Ensino do Município de Limeira.
- 5. Plano Nacional de Educação.
- 6. Plano Municipal de Educação.
- 7. Plano Nacional de Educação Digital.
- 8. Matrizes de Referência dos Testes do Saeb BNCC.
- 9. Base Nacional Comum Curricular.
- 10. Diretrizes Curriculares Nacionais Gerais para a Educação Básica.

11. Diretrizes Curriculares Nacionais para a Educação das Relações Étnico-Raciais e para o Ensino de História e Cultura Afro-Brasileira e Africana.

12. Lei Brasileira de Inclusão da Pessoa com Deficiência (Estatuto da Pessoa com Deficiência) 13. Ministério da Educação: Orientações e Ações para Educação das Relações Étnico-Raciais. 14. Plano de Carreira do Magistério do Município.

# **FUNDAMENTOS DA EDUCAÇÃO**:

1. Educação: Desafios atuais.

- 2. O papel da escola na perspectiva da Pedagogia Histórico-Crítica.
- 3. A relação entre educação e sociedade a partir de concepções críticas.
- 4. O processo ensino aprendizagem na Pedagogia Histórico-Crítica.

5. O desenvolvimento do psiquismo e a educação escolar à luz da psicologia histórico-cultural e da pedagogia histórico-crítica.

- 6. Periodização do Desenvolvimento Infantil a partir da Teoria Histórico-Cultural.
- 7. Avaliação da aprendizagem, instrumentos avaliativos e tipos de avaliação.
- 8. Projeto Político Pedagógico, currículo, plano de aula.
- 9. Didática Histórico-Crítica e a relação com o processo educativo
- 10. Planejamento de Ensino na Perspectiva Histórico-Crítica
- 11. As Teorias da Educação e o Problema da Marginalidade
- 12. Inclusão escolar a partir de práticas de ensino colaborativo

13. A inclusão escolar a partir do desenho universal de aprendizagem

14. Cultura digital a partir da BNCC.

# **CONHECIMENTOS ESPECÍFICOS:**

1. Metodologia do ensino de Educação Física.

2. Conhecimentos específicos e Culturas Corporais de Movimento na escola: jogos, esporte, ginástica, lutas, dança e capoeira.

3. Jogos cooperativos: perspectivas educacionais através do lúdico, regulamentos e regras, atividades em geral.

4. Inclusão dos alunos com deficiência na Educação Física: principais características, implicações e considerações sobre a prática de atividades físicas.

5. Avaliação do ensino-aprendizagem na Educação Física escolar.

6. Socorros de urgência no esporte.

7. Desenvolvimento motor na infância. 8. Dimensões expressivas e possibilidades educativas da ginástica e da dança.

8. Currículo da Rede Municipal de Ensino de Limeira (específico à área de atuação).

# **ANEXO III RELAÇÃO DE DOCUMENTOS PARA CONTRATAÇÃO**

# **RELAÇÃO DE DOCUMENTOS PARA CONTRATAÇÃO - PROFESSORES SUBSTITUTOS**

### **Orientações:**

**Após atribuição, o professor será encaminhado para realizar o exame médico admissional de caráter eliminatório, conforme orientação da Secretaria Municipal de Educação** constantes no site (www.smelimeira.com.br)**.** 

A entrega da documentação será realizada no dia e horário agendados por ocasião da atribuição, **conforme orientação da Secretaria Municipal de Educação** constantes no site (www.smelimeira.com.br)**.** 

# **RELAÇÃO DE DOCUMENTOS PARA CONTRATAÇÃO – NOVOS INGRESSANTES**

### **Opção pela Cota Racial:**

Os candidatos que se autodeclararam deverão apresentar qualquer um dos documentos relacionados abaixo para comprovação da condição racial:

- Documento oficial que conste discriminado sua raça ou cor;

- Documento oficial de parente no qual conste a indicação da raça ou cor, juntamente com um documento oficial da pessoa, comprovando o parentesco;

### **Documentos pessoais e dos familiares:**

- Providenciar toda documentação relacionada abaixo.
- Apresentar uma cópia simples e legível (folha A4) de cada documento solicitado;
- Não xerocar frente e verso, não recortar as cópias e apresentá-las na ordem descrita abaixo.
- É obrigatório apresentar todos os documentos originais para conferência.

### **Documentos Pessoais:**

- Uma foto 3x4 recente para confecção do crachá (escrever o nome no verso);
- CPF com nome atualizado;
- RG com nome atualizado;
- PIS/PASEP (solicitar extrato do PIS ativo junto a CEF, caso tenha mais de um número cadastrado);
- Cartão SUS;
- Título de Eleitor com nome atualizado;
- Certificado de Reservista;
- Carteira Nacional de Habilitação;
- Carteira Profissional Física e Digital: Cópia da pág. da foto e pág. da identificação, cópia dos contratos de trabalho;
- Certidão de Nascimento ou Casamento ou Casamento com averbação, se separado (a) ou divorciado (a);
- Comprovante de escolaridade do candidato e outras exigências previstas no edital do Processo Seletivo;
- Carteira de Registro Profissional (conforme exigência prevista no edital do Processo Seletivo);
- Certidão de regularidade do Registro no Conselho de Classe;
- Comprovante de residência atualizado;

### **Certidões:**

- Certidão de quitação eleitoral;
- Certidão de antecedentes criminais: [\(www.ssp.sp.gov.br\)](http://www.ssp.sp.gov.br/), PoupaTempo ou Fórum;
- **-** Certidão de Distribuições Criminais da Comarca da Capital do 1º e 2º Distribuidor, caso resida no Estado de São Paulo nos últimos 5 (cinco) anos. Em caso contrário, deverá apresentar tais certidões da comarca em que residiu nos últimos 3 (três) anos;
- **-** Certidão de Distribuições Criminais das Justiças Federal, Estadual e Militar Federal e Estadual, para fins de Concurso/Processo Seletivo, das Comarcas e Seções Judiciárias onde o candidato residiu a partir de 18 anos de idade; e
- Certidão Negativa do Departamento de Polícia Federal.

# **Familiares:**

- CPF, RG e Cartão SUS do cônjuge;
- CPF, RG, Cartão SUS e Certidão de Nascimento ou Casamento com averbação do (a) companheiro (a);
- Escritura de Declaração de União Estável;
- Certidão de Nascimento dos filhos menores de 18 anos e se for dependente de IR até 21 anos;
- CPF (obrigatório), RG (se tiver) e Cartão SUS dos filhos menores de 18 anos e se for dependente de IR até 21 anos;
- Atestado de vacinação atualizado dos filhos menores de 7 anos;
- CPF, RG dos pais, se forem dependentes de Imposto de Renda;

# **Para nomeação os dados pessoais devem estar corretos no e-Social**

**Consulta Qualificação Cadastral** - Acessar o site esocial.gov.br / clique em consulta qualificação cadastral / consulta qualificação cadastral on line / consulta on line / digite seu nome completo e atual sem acentos ou caracteres especiais/ data de nascimento / CPF / PIS/PASEP.

- Após clique em adicionar / digite os caracteres especiais / e verifique o resultado de sua pesquisa.
- Se os dados estiverem corretos basta imprimir este resultado e anexar a documentação para nomeação.
- Se os dados estão inconsistentes será necessário regularizar a inconsistência, basta seguir a orientação e procurar o órgão indicado:
- Regularizar seu nome no CPF: dirija-se aos correios munido de RG, CPF, titulo de eleitor e certidão de casamento, ou acesse o site da Receita Federal, clique em CPF / regularizar cadastro CPF; caso seja solicitado o comparecimento na Receita Federal, deverá fazê-lo o mais rápido possível.
- Regularizar CPF / data de nascimento ou nome na Caixa ou Banco do Brasil: procure o banco indicado na orientação.
- Regularizar nome ou CPF no INSS: atendimento pelo 135.

### **Ficha de dados cadastrais do candidato / Cadastro do Familiar e Declarações:** (não imprimir frente e verso)

- Preencher com letra legível todos os dados da ficha cadastral (dados do candidato);
- Cadastro do familiar: preencher uma ficha para cada familiar (cônjuge, filhos, dependentes de IR ou outros);

### **Declarações:** (não imprimir frente e verso)

- **Declaração de bens e valores**: preencher todos os campos e se possuir bens deve ser informado seu valor. Se declara Imposto de Renda à Receita Federal anexar obrigatoriamente cópia integral da declaração; **Declaração de exoneração/demissão do serviço público:** No caso do candidato ter sido servidor público, deverá entregar a comprovação do motivo da demissão, dispensa ou exoneração, no caso de exservidor civil ou militar das esferas federal, estadual ou municipal, para verificação de eventuais impedimentos do exercício de função pública.

- **Declaração de dependentes de Imposto de Renda** (caso não tenha dependentes preencher os dados pessoais, datar e assinar; para declarar filhos de 18 a 21 ou 24 anos deverá apresentar certidão de nascimento, CPF e comprovante de escolaridade do mesmo);

- **Declaração de não acumulação de cargos públicos**;

### **Para profissionais que irão acumular cargos públicos, conforme Art. 37 da Constituição Federal:**

**- Acúmulo de dois cargos públicos:** Na declaração de acumulação de cargos públicos, anexar declaração fornecida pelo órgão público no qual está vinculado, discriminando os horários de trabalho, para análise da acumulação pretendida.

**- Aposentadoria de cargo público com outro cargo público:** Na declaração de acumulação de cargos públicos, anexar cópia da portaria de aposentadoria, para análise da acumulação pretendida.

- **Vinculo de trabalho com a iniciativa privada e cargo público**: apresentar declaração descriminando os horários de trabalho da empresa privada para verificação da compatibilidade de horários.

- **Compatibilidade de horários:** A posse no cargo está condicionada a apreciação da legalidade do acúmulo e da compatibilidade de horários. Carga horária máxima semanal é de 60 horas, para acúmulo de cargos públicos e privados, conforme Jurisprudência do TCU (Tribunal de Contas da União).

### **Conta Bancaria:** (Banco Santander)

O Banco Santander é o banco contratado para efetuar os pagamentos dos servidores púbicos.

Você já possui conta particular ( ) não ( ) sim – apresentar documento com número da agência e conta.

Caso não possua conta ou a mesma for vinculada a outra empresa, iremos encaminhá-lo para abertura/atualização da conta, quando da contratação.

### **RELAÇÃO DE DOCUMENTOS PARA PROFESSORES COM CONTRATO EM 2024**

### **Exame Médico Admissional:**

**Após atribuição, o professor será encaminhado para realizar o exame médico admissional de caráter eliminatório, conforme orientação da Secretaria Municipal de Educação** constantes no site [\(www.smelimeira.com.br\)](http://www.smelimeira.com.br/)**.** 

### **Opção pela Cota Racial:**

Caso tenha apresentado documento comprobatório em anos anteriores, não é necessário nova apresentação. Caso não tenha optado pela cota racial em anos anteriores, deverá apresentar documentos comprobatórios, conforme orientação abaixo:

Os candidatos que se autodeclararam deverão apresentar qualquer um dos documentos relacionados abaixo para comprovação da condição racial:

- Documento oficial que conste discriminado sua raça ou cor;

- Documento oficial de parente no qual conste a indicação da raça ou cor, juntamente com um documento oficial da pessoa, comprovando o parentesco;

### **Orientações sobre a entrega dos documentos:**

- A entrega da documentação será realizada no dia e horário agendados por ocasião da atribuição, **conforme orientação da Secretaria Municipal de Educação** constantes no site (www.smelimeira.com.br)**.** 

- Apresentar uma cópia simples (folha A4) de cada documento solicitado;

- **Não** xerocar frente e verso, **não** recortar as cópias e apresentá-las na ordem descrita abaixo;
- É obrigatório apresentar todos os documentos originais para conferência.

### **Documentos pessoais e dos dependentes:**

- Carteira de Trabalho Digital: Cópia de todos os registros de empregos anteriores (na CTPS digital clicar em enviar - pdf - imprimir arquivo de todos os registros);

- Se houve alteração de endereço em 2023, apresentar comprovante de endereço atualizado;

### - **Se houve alteração no estado civil em 2023, apresentar:**

- CPF, RG com nome atualizado, caso tenha alterado o nome;
- Casamento ou Casamento com averbação, se separado (a) ou divorciado (a):
- CPF, RG do cônjuge;
- Escritura Declaratória de União Estável, CPF, RG do companheiro;
- Certidão de Nascimento ou Casamento com averbação do (a) companheiro, se apenas moram juntos.

### **- Se houve nascimento de filhos em 2023, apresentar:**

- Certidão de Nascimento do filho;
- Atestado de vacinação atualizado de todos os filhos menores de 7 anos;

### **Para Professores de Educação Física:**

- Carteira de Registro Profissional (Somente para Professores de Educação Física);

- Certidão de Regularidade do Registro no Conselho de Classe (Somente para Professores de Educação Física);

### **Certidões:**

- Certidão de quitação eleitoral;
- Certidão de antecedentes criminais: [\(www.ssp.sp.gov.br\)](http://www.ssp.sp.gov.br/), PoupaTempo ou Fórum;
- **-** Certidão de Distribuições Criminais da Comarca da Capital do 1º e 2º Distribuidor, caso resida no Estado de São Paulo nos últimos 5 (cinco) anos. Em caso contrário, deverá apresentar tais certidões da comarca em que residiu nos últimos 3 (três) anos;
- **-** Certidão de Distribuições Criminais das Justiças Federal, Estadual e Militar Federal e Estadual, para fins de Concurso/Processo Seletivo, das Comarcas e Seções Judiciárias onde o candidato residiu a partir de 18 anos de idade; e
- Certidão Negativa do Departamento de Polícia Federal.

### **Qualificação Cadastral no eSocial: (Não digitar acentos nem caracteres especiais no nome)**

- Acessar o site esocial.gov.br / clique em consulta qualificação cadastral / consulta qualificação cadastral on-line / consulta on-line / digite seu nome completo e atual / data de nascimento / CPF / PIS/PASEP.

- Após clique em adicionar / digite os caracteres especiais / e verifique o resultado de sua pesquisa.

- **NÃO SERÃO ACEITAS CONSULTAS COM PENDÊNCIAS!**

- Se os dados estão inconsistentes será necessário regularizar a inconsistência, basta seguir a orientação e procurar o órgão indicado:

- **Regularizar seu nome no CPF:** dirija-se aos correios munido de RG, CPF, titulo de eleitor e certidão de casamento (será cobrada uma taxa); ou acesse o site da Receita Federal, clique em CPF / regularizar cadastro CPF; caso seja solicitado o comparecimento na Receita Federal, deverá fazê-lo o mais rápido possível.

- **Regularizar CPF / data de nascimento ou nome na Caixa ou Banco do Brasil:** procure o banco indicado na orientação.

- **Regularizar nome ou CPF no INSS**, ligar no 135 e converse com o atendente , informando a divergência de sua pesquisa no eSocial para facilitar o atendimento.

**Importante: não será contratado o candidato com documentos irregulares junto ao eSocial, por isso fique atento aos prazos e regularize o mais rápido possível.**

# **TODAS AS FICHAS SÃO DE PREENCHIMENTO OBRIGATÓRIO**

**Ficha de dados cadastrais do candidato / Cadastro do Familiar e Declarações:** (não imprimir frente e verso)

- Preencher com letra legível todos os dados da ficha cadastral (dados do candidato);

- Cadastro do familiar: preencher uma ficha para cada familiar (cônjuge, filhos até 14 anos ou dependentes de IR ou outros);

### **Declarações:** (não imprimir frente e verso)

- **Declaração de bens e valores**: preencher todos os campos e se possuir bens deve ser informado seu valor. Se declara Imposto de Renda à Receita Federal anexar obrigatoriamente cópia integral da declaração; **Declaração de exoneração/demissão do serviço público:** No caso do candidato ter sido servidor público, deverá entregar a comprovação do motivo da demissão, dispensa ou exoneração, no caso de exservidor civil ou militar das esferas federal, estadual ou municipal, para verificação de eventuais impedimentos do exercício de função pública.

- **Declaração de dependentes de Imposto de Renda** (caso não tenha dependentes preencher os dados pessoais, datar e assinar; para declarar filhos de 18 a 21 ou 24 anos deverá apresentar certidão de nascimento, CPF e comprovante de escolaridade do mesmo);

- **Declaração de não acumulação de cargos públicos**;

### **Para profissionais que irão acumular cargos públicos, conforme Art. 37 da Constituição Federal:**

**- Acúmulo de dois cargos públicos:** Na declaração de acumulação de cargos públicos, anexar declaração fornecida pelo órgão público no qual está vinculado, discriminando os horários de trabalho, para análise da acumulação pretendida.

**- Aposentadoria de cargo público com outro cargo público:** Na declaração de acumulação de cargos públicos, anexar cópia da portaria de aposentadoria, para análise da acumulação pretendida.

- **Vinculo de trabalho com a iniciativa privada e cargo público**: apresentar declaração descriminando os horários de trabalho da empresa privada para verificação da compatibilidade de horários.

- **Compatibilidade de horários:** A posse no cargo está condicionada a apreciação da legalidade do acúmulo e da compatibilidade de horários. Carga horária máxima semanal é de 60 horas, para acúmulo de cargos públicos e privados, conforme Jurisprudência do TCU (Tribunal de Contas da União).

### **Conta Bancária: (Banco Santander)**

Se possuir conta ativa no Banco Santander, apresentar documento legível constando número da conta e agência bancária.

**Em caso de dúvidas, entrar em contato com o Departamento de Gestão de Pessoas nos telefones: 3404-9737 /3404-9873 (whatsapp).**

# **ANEXO IV – CRONOGRAMA**

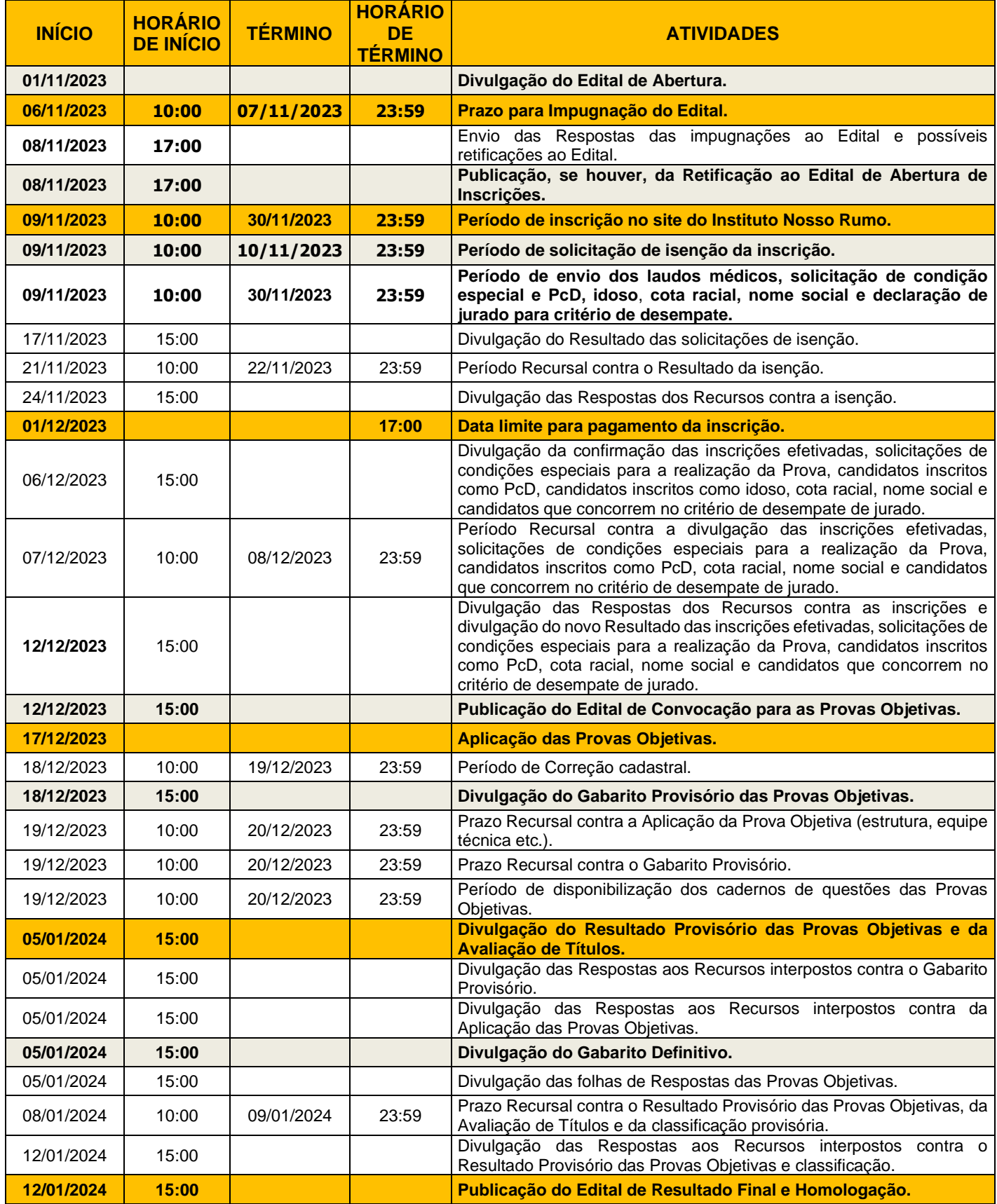

**DISTRIBUIÇÃO GRATUITA, VENDA PROIBIDA.**